Siegfried Völkel u. a.

# Mathematik für Techniker

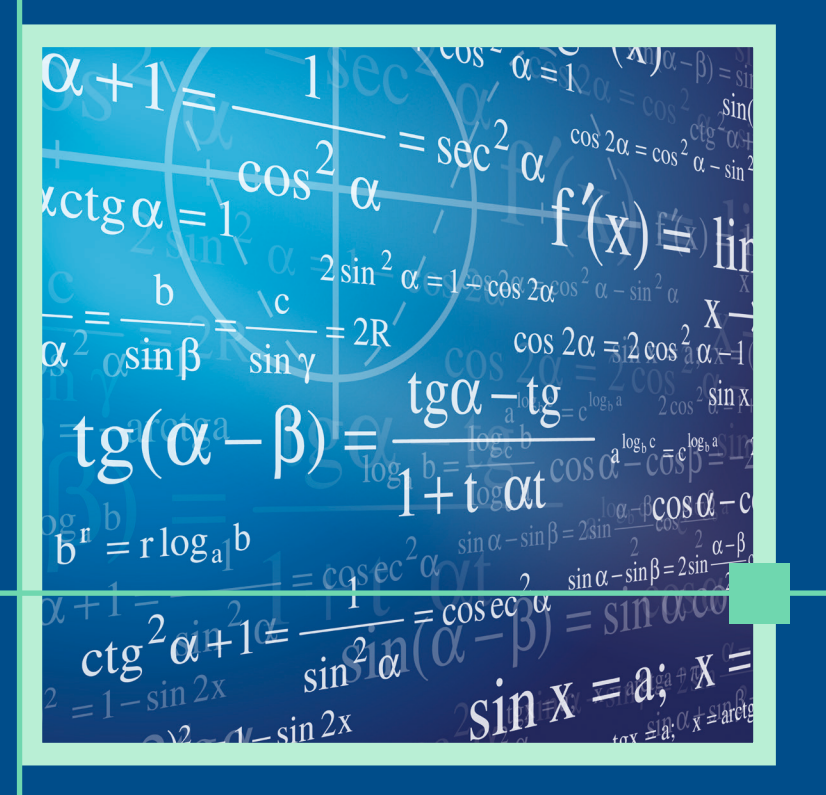

# 9., aktualisierte Auflage

**HANSER** 

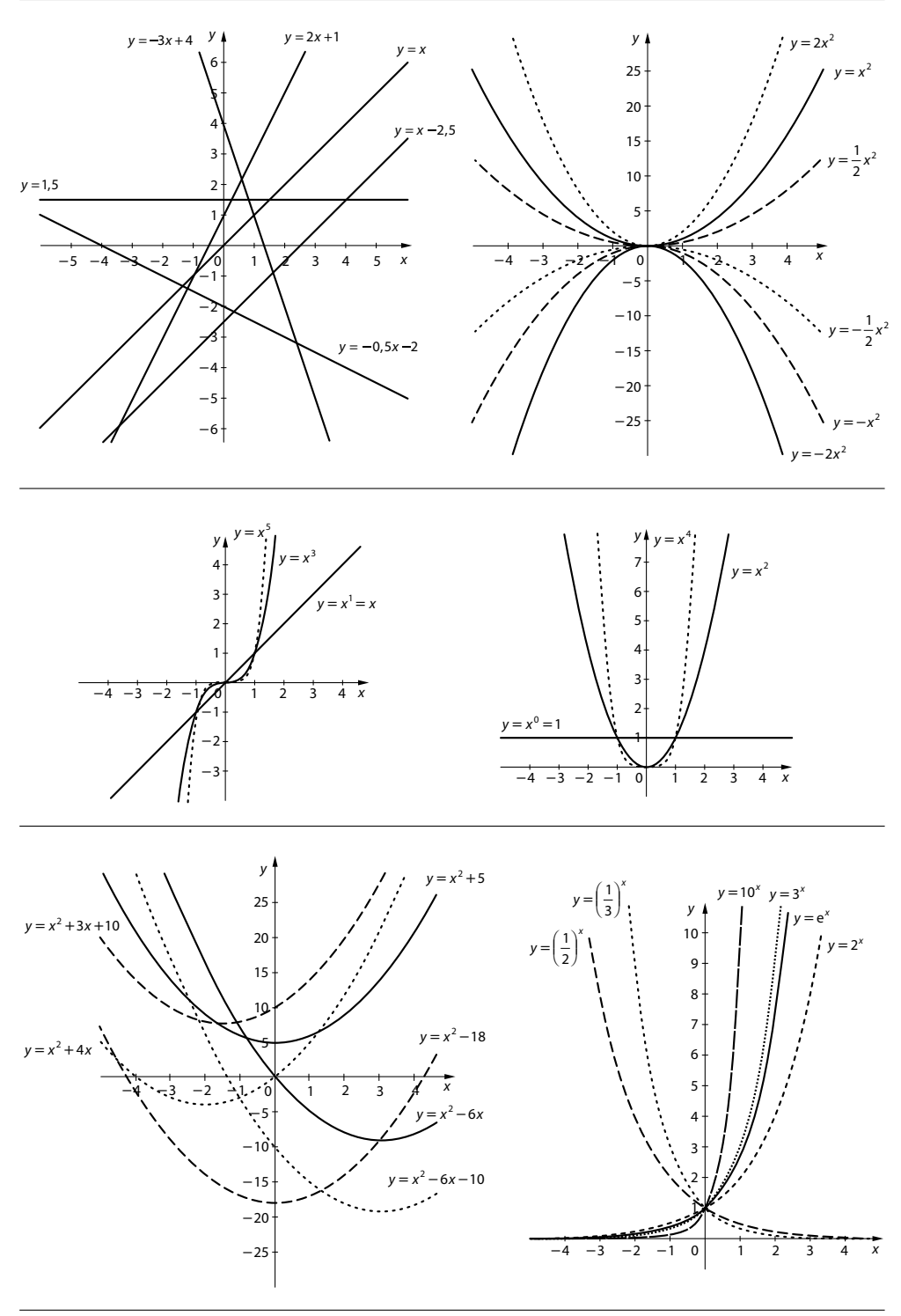

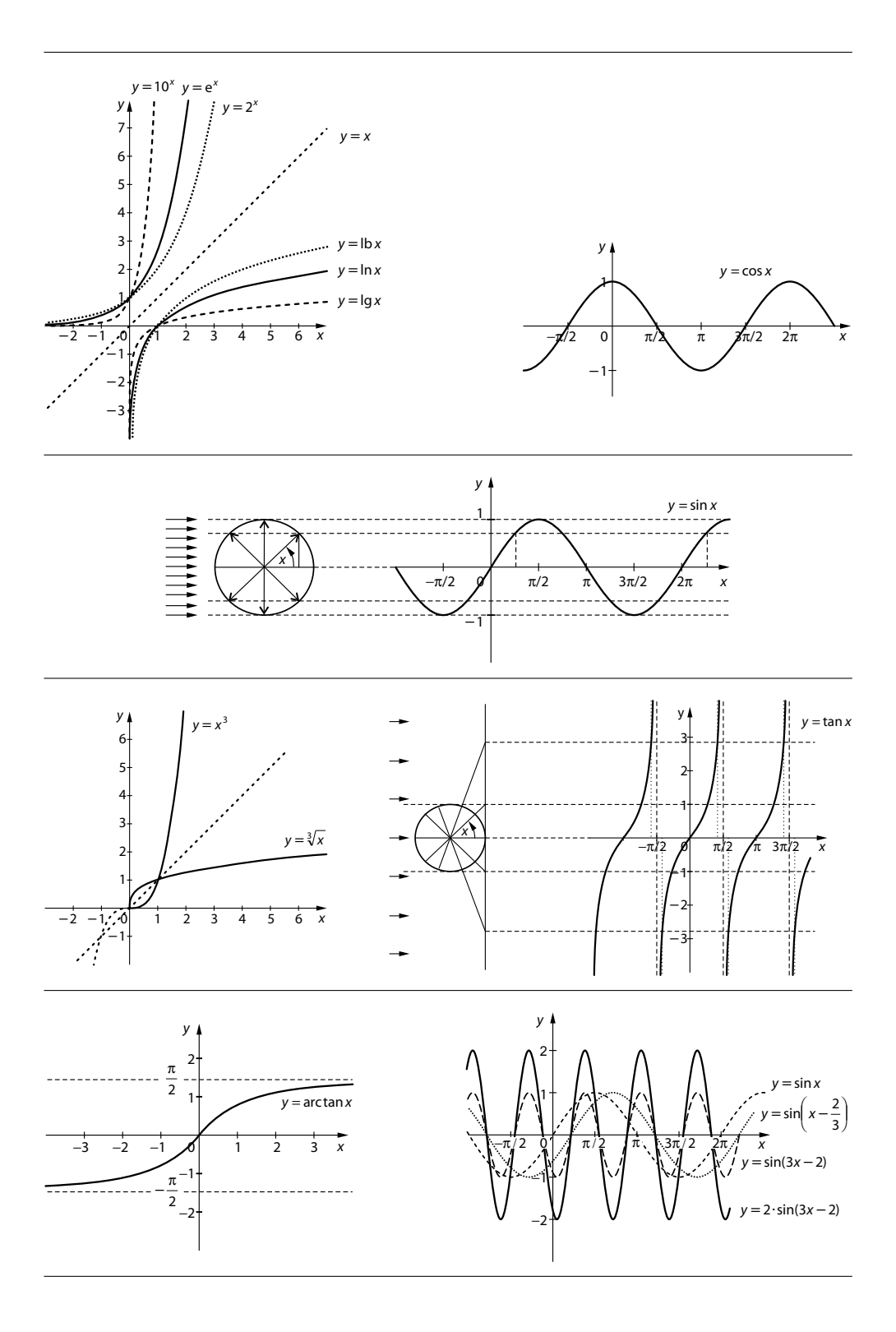

# Völkel u.a. **Mathematik für Techniker**

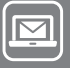

# **Bleiben Sie auf dem Laufenden!**

Hanser Newsletter informieren Sie regelmäßig über neue Bücher und Termine aus den verschiedenen Bereichen der Technik. Profitieren Sie auch von Gewinnspielen und exklusiven Leseproben. Gleich anmelden unter

**www.hanser-fachbuch.de/newsletter**

Siegfried Völkel u.a.

# **Mathematik für Techniker**

9., aktualisierte Auflage

**HANSER** 

Über die Autor:innen: Dr. Horst Bach, Eisleben (Kap. 6 bis 8) Dr. Manfred Bannach (Kap. 3 und 4), Berufsbildende Schule "Gutjahr" Halle Dipl.-Päd. Elke Katz (Kap. 9 und 10), Arwed-Rossbach-Schule / Berufsschulzentrum der Stadt Leipzig Oberstudienrat Ingo Mees (Kap. 5, 11 und 12), Staatliche Technikerschule Berlin Dipl.-Ing.-Päd. Annette Thon (Kap. 1 und 2), Fachschule für Technik Mühlhausen Dr. Heinz Nickel †, Dresden Dipl.-Math. Jürgen Schäfer, Altenburg Dr. Siegfried Völkel, Dresden

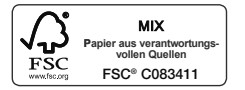

Print-ISBN: 978-3-446-48022-3 E-Book-ISBN: 978-3-446-48075-9

Alle in diesem Werk enthaltenen Informationen, Verfahren und Darstellungen wurden zum Zeitpunkt der Veröffentlichung nach bestem Wissen zusammengestellt. Dennoch sind Fehler nicht ganz auszuschließen. Aus diesem Grund sind die im vorliegenden Werk enthaltenen Informationen für Autor:innen, Herausgeber:innen und Verlag mit keiner Verpflichtung oder Garantie irgendeiner Art verbunden. Autor:innen, Herausgeber:innen und Verlag übernehmen infolgedessen keine Verantwortung und werden keine daraus folgende oder sonstige Haftung übernehmen, die auf irgendeine Weise aus der Benutzung dieser Informationen – oder Teilen davon – entsteht. Ebenso wenig übernehmen Autor:innen, Herausgeber:innen und Verlag die Gewähr dafür, dass die beschriebenen Verfahren usw. frei von Schutzrechten Dritter sind. Die Wiedergabe von Gebrauchsnamen, Handelsnamen, Warenbezeichnungen usw. in diesem Werk berechtigt also auch ohne besondere Kennzeichnung nicht zu der Annahme, dass solche Namen im Sinne der Warenzeichen- und Markenschutz-Gesetzgebung als frei zu betrachten wären und daher von jedermann benützt werden dürften.

Die endgültige Entscheidung über die Eignung der Informationen für die vorgesehene Verwendung in einer bestimmten Anwendung liegt in der alleinigen Verantwortung des Nutzers.

Bibliografische Information der Deutschen Nationalbibliothek:

Die Deutsche Nationalbibliothek verzeichnet diese Publikation in der Deutschen Nationalbibliografie; detaillierte bibliografische Daten sind im Internet unter http://dnb.d-nb.de abrufbar.

#### Dieses Werk ist urheberrechtlich geschützt.

Alle Rechte, auch die der Übersetzung, des Nachdruckes und der Vervielfältigung des Werkes, oder Teilen daraus, vorbehalten. Kein Teil des Werkes darf ohne schriftliche Einwilligung des Verlages in irgendeiner Form (Fotokopie, Mikrofilm oder einem anderen Verfahren), auch nicht für Zwecke der Unterrichtgestaltung – mit Ausnahme der in den §§ 53, 54 UrhG genannten Sonderfälle –, reproduziert oder unter Verwendung elektronischer Systeme verarbeitet, vervielfältigt oder verbreitet werden.

© 2024 Carl Hanser Verlag GmbH & Co. KG, München *www.hanser-fachbuch.de* Lektorat: Dipl.-Ing. Natalia Silakova-Herzberg Herstellung: Frauke Schafft Coverkonzept: Marc Müller-Bremer, www.rebranding.de, München Covergestaltung: Max Kostopoulos Titelmotiv: © shutterstock.com/Vasilius Satz: Dr. Steffen Naake, Limbach-Oberfrohna Druck: CPI books GmbH, Leck Printed in Germany

# **Vorwort**

# **Vorwort zur 9. Auflage**

Die vorliegende 9. Auflage wurde durchgesehen und aktualisiert. Des Weiteren wurden Lesereinschriften berücksichtigt, entsprechende Änderungen vorgenommen und Fehler behoben.

Leipzig, Mühlhausen, Halle und Berlin, im April 2024 Die Verfasser

# **Vorwort zur 7. Auflage**

Die 7., neubearbeitete und erweiterte Auflage stellt eine umfangreiche Überarbeitung des in der Mathematikausbildung angehender Techniker bewährten Lehrbuches dar.

Der Inhalt orientiert sich an den Lehrplänen für die Technikerausbildung. Aus didaktischen Gründen folgt das Kapitel "Gleichungen und Ungleichungen" nun direkt dem Kapitel "Rechenoperationen". Der Abschnitt, der das Lösen von linearen Gleichungssystemen mit Determinanten behandelt, wurde im Umfang erhöht, dafür entfallen Rechenoperationen mit Matrizen. Die Kapitel Geometrie und Trigonometrie sind entsprechend den Lehrplananforderungen umfassend bearbeitet worden. Das Kapitel "Funktionen" wurde neu strukturiert. Es schließen sich Zahlenfolgen und Grenzwerte an. Der Differenzial- und der Integralrechnung ist nun je ein eigenes Kapitel gewidmet, um die verschiedenen Grundanliegen dieser Teilgebiete der Infinitesimalrechnung hervorzuheben. Im Kapitel "Differenzialrechnung" wird auch die geometrische Bedeutung der 2. Ableitung einer Funktion mit allen Konsequenzen zur Bestimmung von Maxima und Minima von Funktionen betrachtet. Der Abschnitt "Kurvendiskussion" wurde vollständig überarbeitet. Neu aufgenommen wurde ein Abschnitt über das Aufstellen von Funktionsgleichungen mittels Ableitungen. Im Kapitel "Integralrechnung" wurden Abschnitte über die Integration durch Substitution sowie die Berechnung des Rauminhalts von Rotationskörpern ergänzt. Anschließend folgen die Kapitel "Einführung in die Wahrscheinlichkeitsrechnung" und "Einführung in die Statistik". Neu ist hier ein Bezug im Bereich der Anwendungsaufgaben auf Taschenrechner mit Computeralgebrasystem und auf Tabellenkalkulationssoftware. Die Inhalte zu komplexen Zahlen waren bisher auf verschiedene Abschnitte verteilt. In die Neuauflage wurde ein separates Kapitel "Komplexe Zahlen" aufgenommen. Auf vielfachen Wunsch der Leser dieses Buches wurde die "Vektorrechnung" als neues Kapitel hinzugefügt. Die Bilder und Grafiken zur Illustration der dargestellten mathematischen Sachverhalte wurden teilweise neu erstellt, an der großen Anzahl von Beispielen wurde festgehalten.

Die Autoren, die sämtlich über ein hohes Maß an Erfahrung in der Technikerausbildung verfügen, haben sich um größtmögliche Verständlichkeit und Anschaulichkeit bemüht.

Durch die Art der Stoffdarbietung eignet sich das Buch sowohl für den Gebrauch im Unterricht als auch zum Selbststudium. Zu diesem Zweck wurden die Kontrollfragen, die sich jedem Abschnitt anschließen, beibehalten und die Anzahl der Aufgaben, die weitgehend anwendungsorientiert und praxisnah sind, erhöht. Am Kapitelende sind zur Selbstkontrolle die Lösungen der Aufgaben eingefügt.

Für Kritik, Korrekturen, Anregungen und Hinweise inhaltlicher und didaktischer Art ist das Autorenteam dankbar, soll dieses Buch doch aus der Unterrichtspraxis zur Praxis, d. h. zum Gelingen des Mathematikunterrichts und zum Lernerfolg der Studierenden, beitragen.

Ein besonderer Dank gilt der Lektorin Frau Christine Fritzsch vom Fachbuchverlag Leipzig, der es gelungen ist, das fünfköpfige Autorenteam mit großer Geduld zu koordinieren und dafür zu sorgen, dass dieses Unterrichtswerk in einer neuen Auflage vorliegt. Auch Frau Katrin Wulst gebührt Dank für die technische Unterstützung und die Herstellung dieses Buches. Die Zusammenarbeit mit beiden Fachfrauen war stets sehr angenehm.

Möge dieses Buch dazu beitragen, dass die Vermittlung mathematischer Sachverhalte und Zusammenhänge im Rahmen der Technikerausbildung gelingt!

Leipzig, im Mai 2014 Die Verfasser

# **Inhalt**

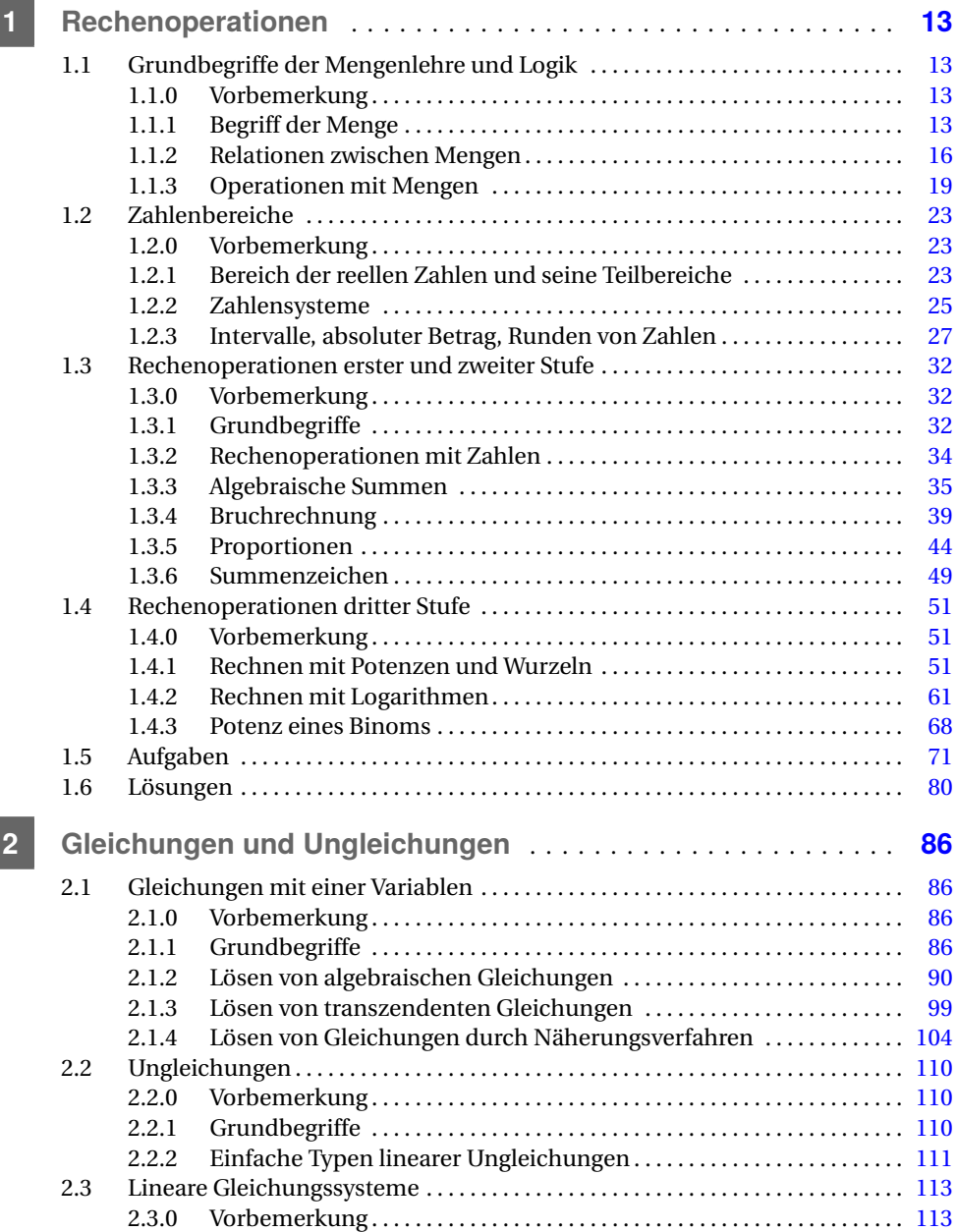

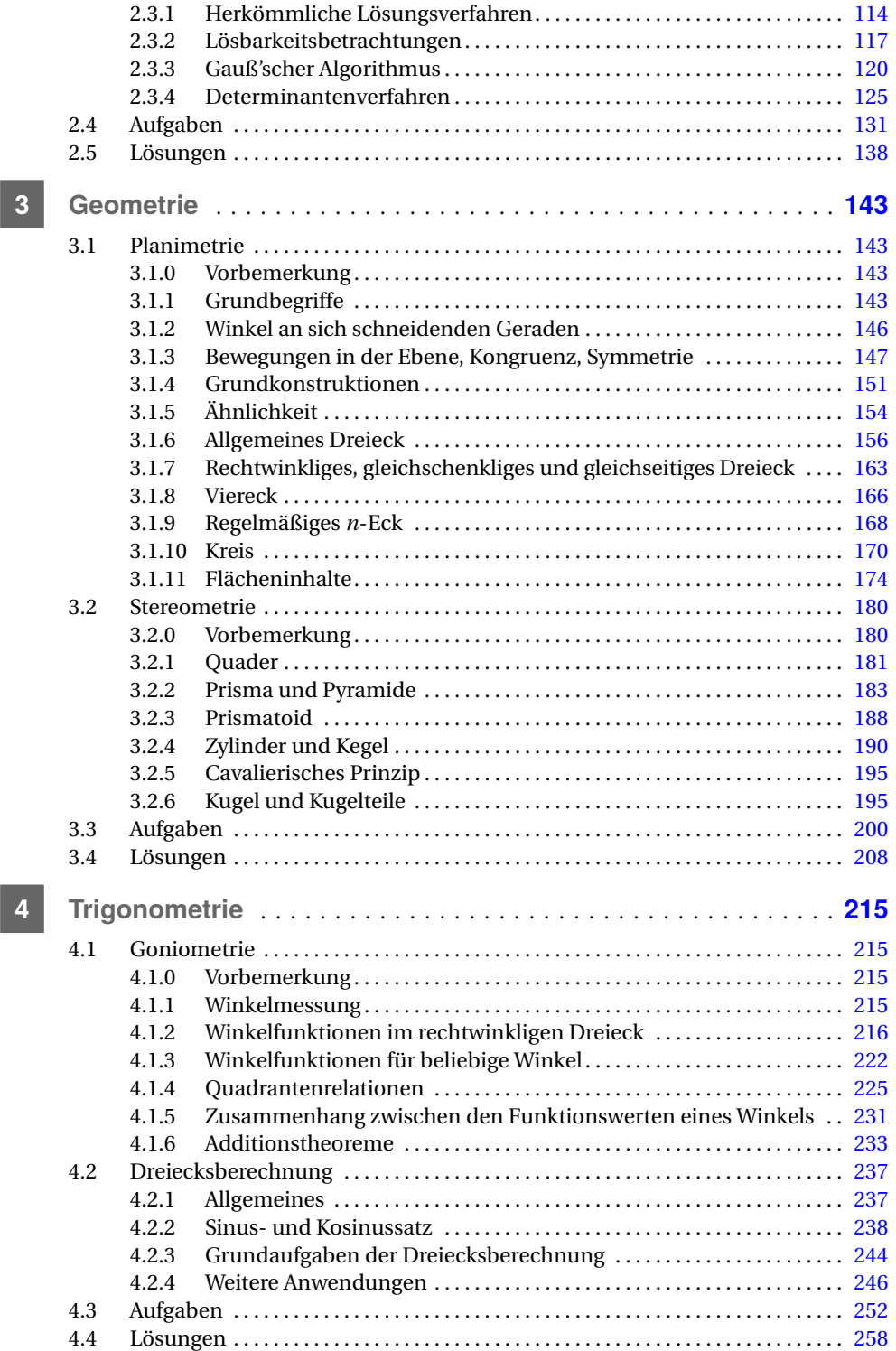

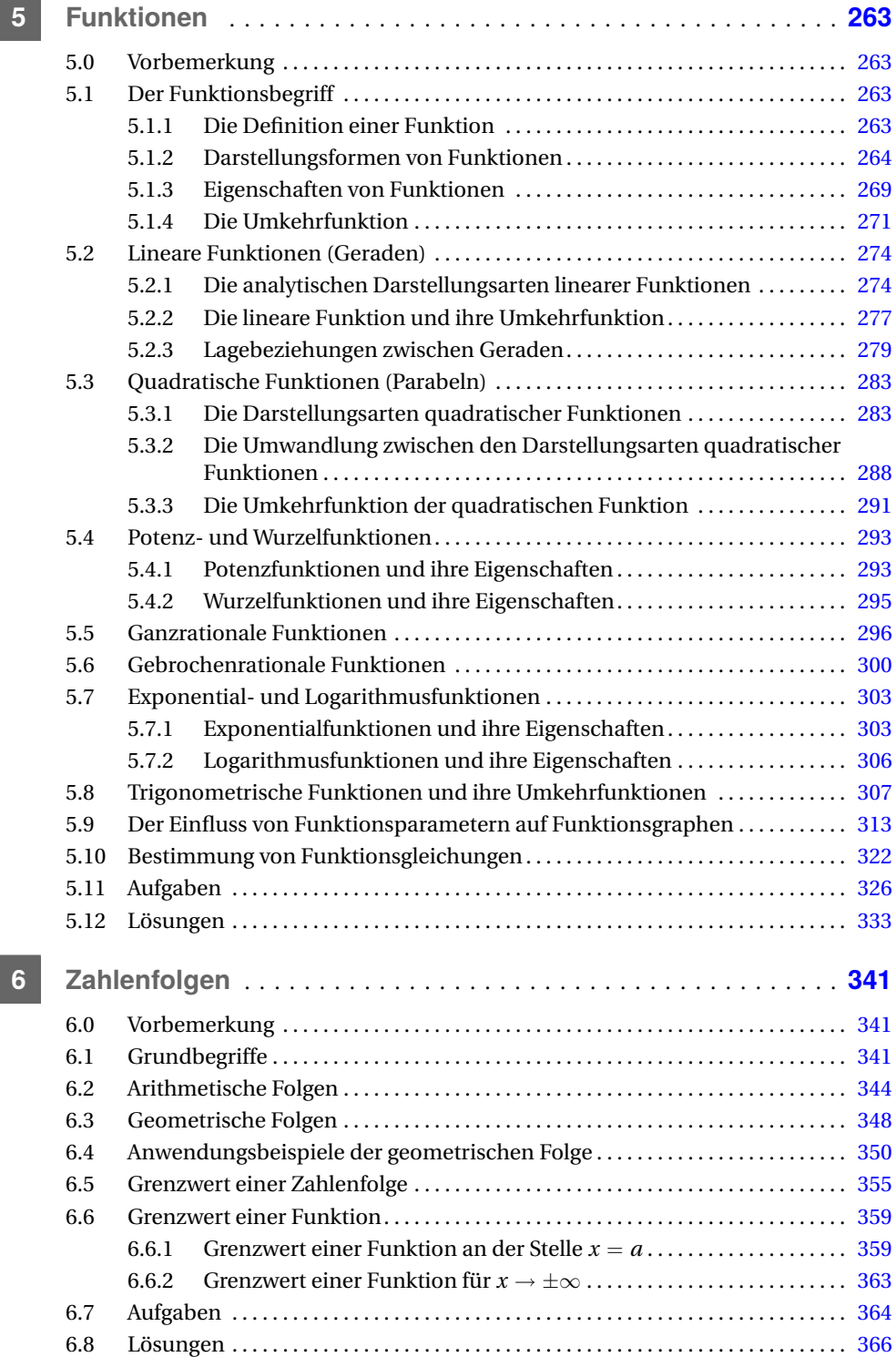

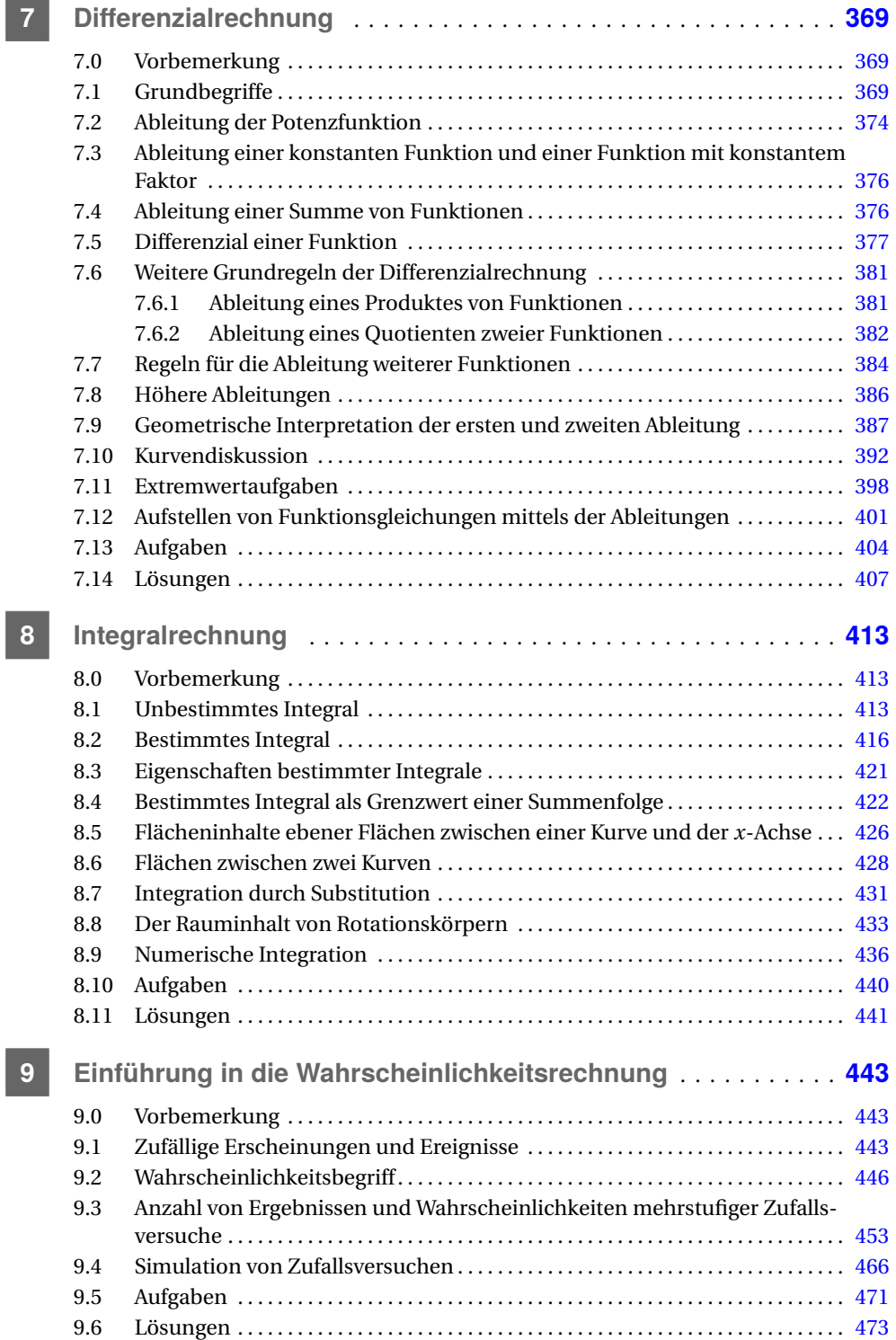

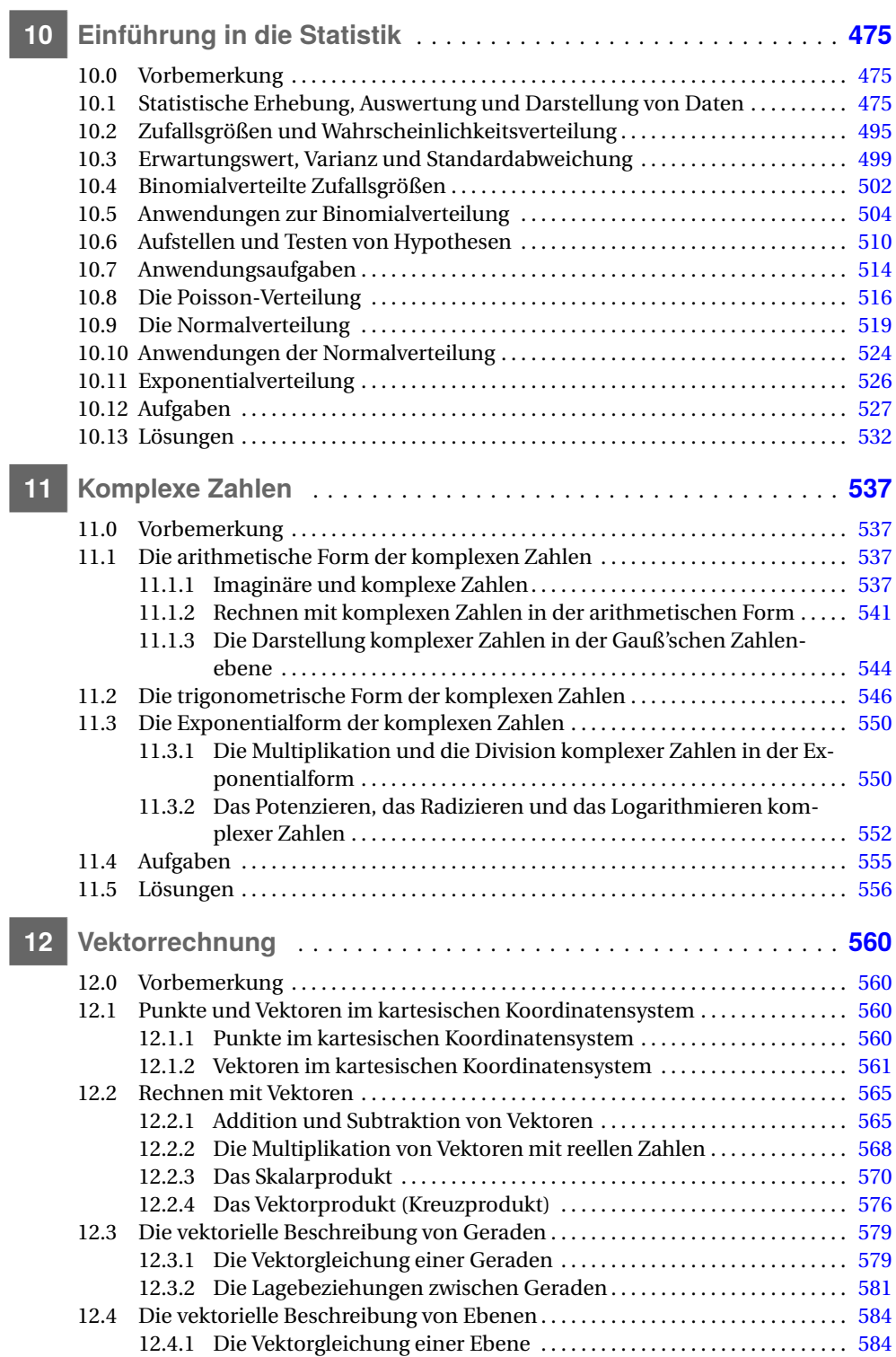

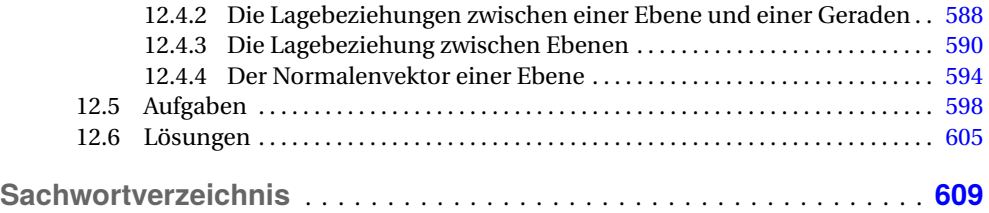

# **1 Rechenoperationen**

# **1.1 Grundbegriffe der Mengenlehre und Logik**

# **1.1.0 Vorbemerkung**

Die Mengenlehre hat sich seit ihrer Begründung durch Georg Cantor (1845–1918) zu einer grundlegenden mathematischen Disziplin entwickelt. Viele Gebiete der Mathematik und der Logik wurden durch sie entscheidend beeinflusst.

Die Logik ist eine Wissenschaft, in der die allgemeinste Struktur des richtigen Denkens untersucht wird.

Mithilfe der Mengenlehre und Logik lassen sich mathematische Zusammenhänge präzise und übersichtlich darstellen. Deshalb werden in diesem Abschnitt Grundbegriffe und -beziehungen aus beiden Gebieten eingeführt. Ihre Anwendung in den folgenden Abschnitten wird mit dazu beitragen, das Erkennen der dargestellten Zusammenhänge zu erleichtern.

# **1.1.1 Begriff der Menge**

Für den Mengenbegriff gab Cantor die *Erklärung*

Eine **Menge** ist eine Zusammenfassung *M* bestimmter, wohlunterschiedener Objekte *m* unserer Anschauung oder unseres Denkens zu einem Ganzen. Die Objekte *m* heißen die **Elemente** von *M* .

Mengen werden mit Großbuchstaben bezeichnet. Die Elemente einer Menge werden durch geschweifte Klammern zusammengefasst.

Ein Objekt *a* ist entweder ein Element einer Menge *M* oder nicht. Man schreibt:

 $a \in M$ , gelesen "*a* (ist) Element (von)  $M^{\prime\prime}$ ;  $a \notin N$ , gelesen "*a* (ist) nicht Element (von)  $N^*$ .

**Beispiele**

- **1.1** Die Menge *M* aller positiven Zahlen, die Teiler von 12 sind: *M* = {1; 2; 3; 4; 6; 12}. Es ist z. B.  $3 \in M$ , aber  $5 \notin M$ .
- 1.2 Die Menge *L* aller Lösungen der Gleichung  $x^2 = 16$ :  $L = \{-4; 4\}$ .
- **1.3** Die Menge *K* aller Primzahlen enthält unendlich viele Elemente: *K* = {2; 3; 5; 7; *. . .* }.
- **1.4** Die Menge *P* aller geraden Primzahlen enthält nur ein Element: *P* = {2}.
- **1.5** Die Menge *B* aller Hauptstädte der deutschen Bundesländer enthält 16 Elemente: *B* = {Hauptstadt Bremen; Dresden; München; ... Stuttgart}. Es ist "Schwerin" ∈ *B*, aber ..Meißen"  $∈$  *B*.

Während die Umgangssprache unter einer Menge eine Vielzahl von Elementen versteht, können Mengen im Sinne der angegebenen Erklärung auch aus wenigen Elementen bzw. aus keinem Element bestehen.

Eine Menge, die nur ein Element enthält, heißt Einermenge. Wenn sie zwei verschiedene Elemente enthält, heißt sie Zweiermenge usw. Eine Menge, die kein Element enthält, heißt **leere Menge** (Symbol:  $\emptyset$ ). Es ist  $\emptyset = \{\}$ .

**Beispiele**

- **1.6** Die Gleichung *x* <sup>2</sup> = −4 hat keine reelle Lösung (denn das Quadrat einer reellen Zahl kann nicht negativ sein). Die Menge ihrer Lösungen ist leer:  $L_1 = \{ \} = \emptyset$ .
- **1.7** Die Gleichung 2*x* = 0 hat die Lösung 0 (denn 2 · 0 = 0). Die Menge ihrer Lösungen ist die Einermenge  $L_2 = \{0\}$ .  $L_2$  ist nicht die leere Menge, denn sie enthält ein Element (die Zahl 0), während *L*<sup>1</sup> in *Beispiel 1.6* kein Element enthält.

Zwischen den Begriffen der Mengenlehre und der Logik besteht ein enger Zusammenhang. Das gilt auch für den Begriff "Menge".

Man kann das Prinzip der Mengenbildung mit den Begriffen "Aussage" und "Aussageform", die Grundbegriffe der Logik sind, erklären.

Eine **Aussage** ist ein Gebilde, das einen Sachverhalt widerspiegelt. Wenn der Sachverhalt richtig widergespiegelt wird, ist die Aussage **wahr**, anderenfalls ist sie **falsch**.

Die Eigenschaften "wahr (w)" und "falsch (f)" heißen Wahrheitswerte. Für Aussagen gilt der

### **Satz der Zweiwertigkeit 1.1**

Jede Aussage ist entweder wahr oder falsch.

Es gibt also

- 1. keinen dritten Wahrheitswert,
- 2. keine Aussage, die sowohl wahr als auch falsch ist.

Aussagen werden schriftlich (oder sprachlich) durch Aussagesätze ausgedrückt. Diese können auch mathematische Beziehungen sein.

**Beispiele**

- **1.8** "Dresden liegt an der Elbe." (w)
- **1.9** .7 ist durch 4 teilbar." (f)

1.10  $3 + 4 = 7$  (w)

1.11  $3 + 4 = 10$  (f)

1.12  $3 + 4 > 6$  (w) 1.13  $3+4 < 5$  (f)

Die *Beispiele 1.10* und *1.11* sind Gleichungen (weil sie ein Gleichheitszeichen enthalten), von denen die eine wahr und die andere falsch ist. Aus dem Begriff "Gleichung" kann demnach nicht auf den Wahrheitswert geschlossen werden. Entsprechendes gilt für die Ungleichungen in den *Beispielen 1.12* und *1.13*.

Aussagen sind daran erkennbar, dass sie einen (und nur einen) Wahrheitswert haben. Dieser lässt sich allerdings nicht immer feststellen.

**Beispiele**

- $1.14$   $3 + 5$
- **1.15** "Komm her!"
- $1.16$   $H_2O$
- 1.17  $ab + c$
- 1.18  $3 + 5 = 8$
- **1.19** "Der Monat März hat 30 Tage."
- **1.20** "Auf anderen Sternen gibt es vernunftbegabte Lebewesen."
- **1.21** "Am 1. Juni 1750 regnete es in Berlin."

Die *Beispiele 1.14* bis *1.17* sind keine Aussagen; *1.18* ist eine wahre, *1.19* eine falsche Aussage; *1.20* und *1.21* sind Aussagen, deren Wahrheitswert noch nicht bzw. nicht mehr feststellbar ist.

Die Gebilde der beiden folgenden Beispiele haben keinen Wahrheitswert, sind also keine Aussagen. Sie werden aber zu Aussagen, wenn für *u* bzw. *x* Objekte (Städtenamen bzw. Zahlen) eingesetzt werden.

**Beispiele**

- **1.22** "*u* ist Hauptstadt eines deutschen Bundeslandes." Wenn z. B. *u* = "Dresden" ist, entsteht eine wahre Aussage, für  $u =$  "Leipzig" ergibt sich eine falsche Aussage.
- **1.23** *x* <sup>2</sup> = 16 wird für *x* = 4 und für *x* = −4 zu einer wahren, für jede andere Zahl zu einer falschen Aussage.

Für *x* <sup>2</sup> = 16 könnte auch geschrieben werden: (*. . .*) <sup>2</sup> = 16. Demnach steht *x* für eine Leerstelle in der Gleichung.

- Ein Zeichen, das für eine Leerstelle steht, heißt **Variable (Veränderliche)**. Mithilfe des Variablenbegriffs wird definiert:
- Eine **Aussageform** ist ein Gebilde, das mindestens eine Variable enthält und durch Belegen dieser Variablen zu einer Aussage wird.

Die Gebilde in den *Beispielen 1.22* und *1.23* sind demnach Aussageformen.

Für die Objekte, mit denen die Variablen belegt werden können, ist ein Bereich zu wählen (**Grundbereich**), und zwar so, dass beim Belegen sinnvolle Aussagen entstehen (für *Beispiel 1.23* wären z. B. Städtenamen kein möglicher Grundbereich). Wenn sich beim Belegen einer Variablen eine wahre Aussage ergibt, so sagt man "die Aussageform wird erfüllt (gelöst)", und das Objekt heißt **Erfüllung (Lösung)** der Aussageform. Alle Lösungen können zu einer Menge zusammengefasst werden.

# **Prinzip der Mengenbildung**

Wenn eine Aussageform für die Objekte eines Grundbereichs vorliegt, so bilden alle Objekte, die diese Aussageform erfüllen (lösen), eine **Menge**.

Die Aussageform drückt eine gemeinsame Eigenschaft aller Elemente der Menge aus. Wenn die Aussageform mit *H* (*x*) bezeichnet wird (d. h. ein Gebilde, das die Variable *x* enthält, gelesen: "*H* von *x*"), so kann man schreiben:

 $M = \{x : H(x)\}\$ , gelesen: "M ist die Menge aller (Elemente) *x*, für die *H* (*x*) gilt".

**Beispiele**

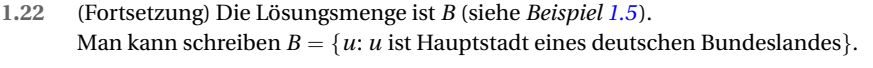

**1.23** (Fortsetzung) Die Lösungsmenge ist *L* (siehe *Beispiel 1.2*). Es ist  $L = \{\pm 4\} = \{x: x^2 = 16\}$ , falls der Grundbereich die Menge der reellen Zahlen ist. Wenn der Grundbereich auf die Menge der natürlichen Zahlen eingeschränkt wird, ändert sich die Lösungsmenge:  $L_n = \{4\}.$ 

Mengen lassen sich demnach auf zwei Arten darstellen: durch Angabe der Elemente oder Angabe der die Menge definierenden Aussageform. Eine Menge heißt **Allmenge**, wenn sie alle Objekte des Grundbereichs enthält. Im *Abschnitt 1.1* dieses Buches wird sie mit *U* bezeichnet.

**Beispiel**

**1.24** Grundbereich: Gesamtheit aller reellen Zahlen. Es gilt  $\{x: x + x = 2x\} = U$ , denn die Gleichung wird durch jede reelle Zahl gelöst.

**Kontrollfragen**

- **1.1** Wie ist nach Cantor der Begriff der Menge erklärt?
- **1.2** Was ist eine Aussage, und woran ist sie erkennbar?
- **1.3** Was ist eine Variable?
- **1.4** Was ist eine Aussageform, und wie lässt sich mit ihrer Hilfe das Prinzip der Mengenbildung erklären?

**Aufgaben:** *1.1* **und** *1.2*

# **1.1.2 Relationen zwischen Mengen**

# **Definition 1.1**

Zwei Mengen *A* und *B* heißen **gleich** genau dann, wenn sie dieselben Elemente haben.

Schreibweise:  $A = B$ , gelesen: "A (ist) gleich  $B^{\alpha}$ .

*A* heißt **Teilmenge** von *B* genau dann, wenn jedes Element von *A* auch Element von *B* ist. Schreibweise:  $A \subseteq B$ , gelesen: "A (ist) Teilmenge von  $B^{\alpha}$ .

Die Teilmengenrelation  $A ⊆ B$  wird auch Inklusion genannt.

Mengen kann man durch Punktmengen in der Ebene veranschaulichen. Alle Punkte, die von einer geschlossenen Kurve begrenzt werden, sollen Elemente der Menge sein. In den *Bildern 1.1* und *1.2* sind *A* ⊆ *B* und *A* = *B* dargestellt. Die Rechteckfläche soll den Grundbereich (die Allmenge) *U* darstellen.

Folgerungen:

- 1. Wenn *A* ⊆ *B* ist, so ist *B*  $\supseteq$  *A*. *A* wird auch Untermenge von *B*, und entsprechend *B* Obermenge von *A*, genannt.
- 2. Die Gleichheit  $A = B$  ist ein Sonderfall von  $A \subseteq B$ . Es ist  $A = B$  genau dann, wenn  $A \subseteq B$ und *B* ⊆ *A* ist, d. h., wenn jedes Element von *A* auch Element von *B* und jedes Element von *B* auch Element von *A* ist.
- 3. Wenn *A* ⊆ *B* ist und *B* mindestens ein Element enthält, das nicht Element von *A* ist, so heißt *A* **echte Teilmenge** von *B*: *A* ⊂ *B*.
- 4. Für die leere Menge, eine beliebige Menge *A* und die Allmenge gilt:

$$
\mathbf{0} \subseteq A; \quad A \subseteq U \tag{1.1}
$$

Zwei Mengen *A* und *B*, für die weder die Teilmengen- noch die Gleichheitsrelation gilt, können gemeinsame Elemente haben, aber dann enthält jede Menge mindestens ein Element, das nicht Element der anderen Menge ist (*Bild 1.3*). Falls *A* und *B* keine gemeinsamen Elemente haben, heißen sie **disjunkte (elementfremde) Mengen** (*Bild 1.4*).

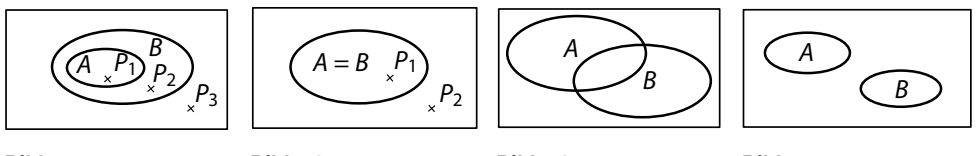

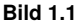

**Bild 1.2**

**Bild 1.3**

**Bild 1.4**

**Beispiele**

```
1.25 Grundbereich: U = \{1; 2; \ldots; 20\} (Menge der ganzen Zahlen von 1 bis 20).
         Wenn A = \{x: x \text{ ist } \text{teilbar} \text{ durch } 6\} = \{6; 12; 18\} \text{ und } 6B = \{x: x \text{ ist } \text{teilbar} \text{ durch } 3\} = \{3; 6; 9; 12; 15; 18\},\
```
so ist *A*  $\subseteq$  *B* (*A* ist sogar echte Teilmenge von *B*: *A*  $\subset$  *B*).

```
1.26 Grundbereich: Menge aller Vierecke.
     Wenn A die Menge aller Quadrate ist und B die Menge aller gleichseitigen Rechtecke, also
      A = \{x : x \text{ is } A = B\}. B = \{x : x \text{ is } B\} and A = B.
```
**1.27** Welche Relationen bestehen zwischen *P* = {3; 5; 7}, *Q* = {5; 7; 10}, *R* = {5; 7; 9; 10} und  $S = \{4; 6\}$ ?

*Lösung: P* und *Q* enthalten gemeinsame Elemente, es besteht aber keine Teilmengenrelation; für *P* und *R* gilt das Gleiche; *P* und *S* sind disjunkt. Es ist *Q* ⊂ *R*; *Q* und *S* und gleichfalls *R* und *S* sind disjunkt.

### **Zusammenhang mit logischen Operationen**

In *Abschnitt 1.1.1* wurde festgestellt, dass zwischen Mengenlehre und Logik ein enger Zusammenhang besteht. Das gilt auch für die in diesem Abschnitt eingeführten Relationen:

(1) *A* ⊂ *B*: Für alle Elemente des Grundbereichs gilt (vgl. *Bild 1.1*) "wenn  $x \in A$  erfüllt ist, so muss auch  $x \in B$  erfüllt sein" (z. B. Punkt  $P_1$ ), aber "wenn  $x \in B$  erfüllt ist, so kann  $x \in A$ erfüllt sein, muss aber nicht" (z. B. liegen *P*<sup>1</sup> und *P*<sup>2</sup> beide in *B*, aber *P*<sup>2</sup> liegt nicht in *A*). In der Logik gibt es für zwei Aussagen (oder auch Aussageformen) *p*, *q* die Verknüpfung *p*  $\Rightarrow$  *q*. Sie heißt **Implikation** und wird gelesen "wenn *p*, so (muss) *q*" (bei Vertauschen von *p* und *q* "wenn *q*, so kann *p*"). Die Bedingung *p* heißt hinreichend für *q*, *q* heißt notwendig für *p*. Zwischen Teilmengenrelation und Implikation besteht demnach der Zusammenhang:

*A* ⊆ *B* gilt genau dann, wenn  $x \in A$  ⇒  $x \in B$  ( $x \in B$  folgt aus  $x \in A$ ).

*Die Bedingung*  $x \in A$  ist hinreichend für  $x \in B$ , aber nicht notwendig; andererseits ist *x* ∈ *B* notwendig für *x* ∈ *A*, aber nicht hinreichend. Für die Punktmengen in *Bild 1.1* bedeutet das: Damit ein Punkt in *B* liegt, ist es hinreichend, dass er in *A* liegt (*P*1), aber nicht notwendig (auch *P*<sup>2</sup> liegt in *B*). Damit ein Punkt in *A* liegt, ist es notwendig, dass er in *B* liegt (denn wenn er nicht in *B* liegt, kann er auch nicht in *A* liegen: *P*3); die Bedingung ist aber nicht hinreichend (*P*<sup>2</sup> liegt zwar in *B*, aber nicht in *A*).

(2)  $A = B$ : Für alle Elemente des Grundbereichs gilt (vgl. *Bild 1.2*) "wenn  $x \in A$ , so muss *x* ∈ *B*" und auch "wenn *x* ∈ *B*, so muss *x* ∈ *A*". In der Logik gibt es eine entsprechende Verknüpfung. Sie heißt Äquivalenz (Gleichwertigkeit):  $p \Leftrightarrow q$ , gelesen "genau dann  $q$ , wenn  $p^*$ . Da  $p \Leftrightarrow q$  sowohl  $p \Rightarrow q$  als auch  $q \Rightarrow p$  bedeutet, heißt jede der Bedingungen *p*, *q* ist notwendig und hinreichend für die andere.

Die Äquivalenz wird auch gelesen "dann und nur dann *q*, wenn *p*".

Zwischen Gleichheitsrelation und Äquivalenz besteht demnach der Zusammenhang:

*A* = *B* gilt genau dann, wenn  $x \in A \Leftrightarrow x \in B$ .

Da äquivalente Aussageformen gleiche Mengen erklären, wird besonders die letzte Lesart genutzt, wenn ein neuer Begriff definiert wird.

### **Beispiele**

- **1.28** Für die Mengen in *Beispiel* 1.25 gilt wegen  $A \subseteq B$  "*x* ist teilbar durch 6"  $A \Rightarrow B$  "*x* ist teilbar durch 3". Wenn eine Zahl durch 6 teilbar ist, so muss sie auch durch 3 teilbar sein, d. h., die Teilbarkeit durch 6 ist hinreichende Bedingung für die Teilbarkeit durch 3 (aber keine notwendige). Andererseits gilt: Wenn eine Zahl durch 3 teilbar ist, so kann sie durch 6 teilbar sein, d. h., Teilbarkeit durch 3 ist notwendige Bedingung für die Teilbarkeit durch 6 (aber keine hinreichende).
- **1.29** Grundbereich: Menge aller Vierecke.

Welche der beiden Bedingungen "*x* ist Rechteck", "*x* ist Quadrat" ist notwendige Bedingung für die andere?

*Lösung:* Für  $R = \{x: x \text{ ist Rechterk}\}$  und  $Q = \{x: x \text{ ist Quadrat}\}$  gilt  $Q \subseteq R$ . Folglich gilt für die Aussageformen "*x* ist Quadrat"  $\Rightarrow$  "*x* ist Rechteck".

Da die notwendige Bedingung rechts vom Implikationszeichen steht, ist "*x* ist Rechteck" eine notwendige (aber nicht hinreichende) Bedingung für "*x* ist Quadrat".

1.30 Die Bedingungen "x ist Rhombus" und "x ist gleichseitiges Viereck" sind miteinander zu vergleichen.

*Lösung:* Es ist  $\{x: x \text{ ist Rhombus}\} = \{x: x \text{ ist gleichseities Viereck}\}$ , folglich "*x* ist Rhombus"  $\Leftrightarrow$  "*x* ist gleichseitiges Viereck", d. h., "ein Viereck ist ein Rhombus genau dann, wenn es gleichseitig ist". Jede der beiden Bedingungen ist notwendig und hinreichend für die andere.

Das Beispiel zeigt, wie mithilfe einer Äquivalenz ein Begriff (der Begriff "Rhombus") definiert werden kann.

**Kontrollfragen**

- **1.5** Wie ist die Teilmengenrelation definiert?
- **1.6** Welche Bedingung muss erfüllt sein, damit eine Menge eine echte Teilmenge einer anderen ist?
- **1.7** Mithilfe welcher Wörter ist eine Implikation *p* ⇒ *q* zu formulieren? Wie ist sie nach Vertauschen von *p* und *q* zu lesen? Welche Art von Bedingung sind *p* bzw. *q*?
- **1.8** Mithilfe welcher Wörter ist eine Äquivalenz zu formulieren? Welche Art von Bedingung sind *p* und *q*?

**Aufgaben:** *1.3* **und** *1.4*

# **1.1.3 Operationen mit Mengen**

Bei einer Mengenoperation wird aus zwei Mengen eine neue gebildet. Die wichtigsten Operationen sind Durchschnitt, Vereinigung und Differenz.

# **Definition 1.2**

Gegeben seien zwei Mengen *A* und *B*.

Der **Durchschnitt** *A* ∩ *B* (gelesen: "*A* geschnitten mit *B*") enthält alle Elemente, die gemeinsame Elemente von *A* und *B* sind (*Bild 1.5*).

Die **Vereinigung** *A* ∪ *B* (gelesen: "*A* vereinigt mit *B*") enthält alle Elemente, die Element von mindestens einer der Mengen *A*, *B* sind (*Bild 1.6*).

Die **Differenz** *A* \ *B* (gelesen: "*A* ohne *B*") enthält alle Elemente von *A*, die nicht Element von *B* sind (*Bild 1.7*).

Entsprechend enthält *B* \ *A* alle Elemente von *B*, die nicht Element von *A* sind (*Bild 1.8*).

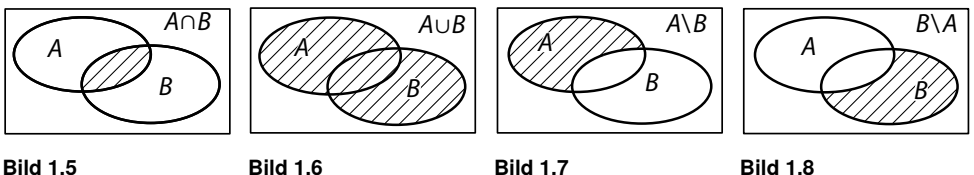

**Beispiel**

**1.31** Mit  $A = \{a; b; c; d\}$  und  $B = \{c; d; e; f\}$  sind Durchschnitt, Vereinigung und Differenzmengen zu bilden.

*Lösung:*

$$
A \cap B = \{c; d\} \qquad A \cup B = \{a; b; c; d; e; f\}
$$
  

$$
A \setminus B = \{a; b\} \qquad B \setminus A = \{e; f\}
$$

Allgemein gilt (vgl. *Bilder 1.5* bis *1.8*):

 $A \cap B \subseteq A \cup B$  (1.2)

$$
A \setminus B \subseteq A; \quad B \setminus A \subseteq B \tag{1.3}
$$

$$
A \setminus B = A \setminus (A \cap B); \quad B \setminus A = B \setminus (A \cap B)
$$
 (1.4)

**Beispiele**

**1.32** Es seien *A* = {*c*; *d*} und *B* = {*a*; *b*; *c*; *d*; *e*}, d. h., *A* ⊆ *B*. Dann ist *A* ∩ *B* = {*c*; *d*} = *A*; *A* ∪ *B* = {*a*; *b*; *c*; *d*; *e*} = *B* und nach *Gln. (1.4)*  $A \setminus B = A \setminus (A \cap B) = \{c; d\} \setminus \{c; d\} = \emptyset$ *B* \ *A* = *B* \ (*A*  $\cap$  *B*) = {*a*; *b*; *c*; *d*; *e*} \ {*c*; *d*} = {*a*; *b*; *e*}

**1.33** Es seine  $A = \{2, 4\}$  und  $B = \{10, 12, 14\}$ , d. h., A und *B* sind disjunkt. Dann ist  $A \cap B = \emptyset$ ;  $A \cup B = \{2, 4, 10, 12, 14\}$ 

$$
A \setminus B = \{2; 4\} \setminus \emptyset = \{2; 4\} = A
$$
  

$$
B \setminus A = \{10; 12; 14\} \setminus \emptyset = \{10; 12; 14\} = B
$$

Aus diesen Beispielen folgt durch Verallgemeinerung:

1. Wenn eine Menge *A* Teilmenge einer Menge *B* ist, so ist der Durchschnitt gleich der Teilmenge, die Vereinigung gleich der Obermenge, und die Differenz *A* \ *B* ist leer:

$$
A\subseteq B \Rightarrow A\cap B=A, \quad A\cup B=B, \quad A\setminus B=\emptyset
$$

2. Wenn zwei Mengen *A*, *B* disjunkt sind, so ist der Durchschnitt leer  $(A \cap B = \emptyset)$ . Für die Differenzmengen gilt:

$$
A\setminus B=A;\quad B\setminus A=B.
$$

Eigenschaften des Durchschnitts und der Vereinigung von Mengen sind:

# **Kommutativität**

$$
A \cap B = B \cap A; \quad A \cup B = B \cup A \tag{1.5}
$$

**Assoziativität**

$$
A \cap (B \cap C) = (A \cap B) \cap C; A \cup (B \cup C) = (A \cup B) \cup C
$$
\n(1.6)

**Distributivität**

$$
A \cap (B \cup C) = (A \cap B) \cup (A \cap C);
$$
  
\n
$$
A \cup (B \cap C) = (A \cup B) \cap (A \cup C)
$$
\n(1.7)

**Idempotenz**

$$
A \cap A = A; \quad A \cup A = A \tag{1.8}
$$

Kommutativität und Idempotenz sind offensichtlich, die beiden anderen Eigenschaften lassen sich an Beispielen leicht nachprüfen.

Die Differenz zweier Mengen ist i. Allg. weder kommutativ noch assoziativ:

 $A \setminus B \neq B \setminus A$ ,  $A \setminus (B \setminus C) \neq (A \setminus B) \setminus C$ 

**Beispiel**

**1.34** Für  $A = \{a; b; c; d\}, B = \{b; c; d; e\}$  und  $C = \{c; d; e; f\}$  ist zu zeigen, dass die Differenz nicht assoziativ ist.

*Lösung:* Es ist

$$
A \setminus (B \setminus C) = A \setminus \{b\} = \{a; c; d\}
$$
  
\n
$$
(A \setminus B) \setminus C = \{a\} \setminus C = \{a\}
$$
  
\n
$$
\{a; c; d\} \neq \{a\}, \quad \text{d.h.,} \quad A \setminus (B \setminus C) \neq (A \setminus B) \setminus C
$$

Als letzte Mengenoperation wird das Bilden des Komplements eingeführt.

#### **Definition 1.3**

 $\overline{(\}$ 

Das **Komplement**  $\overline{A}$  einer Menge  $A$  enthält alle Elemente des Grundbereichs (der Allmenge *U*), die nicht Element von *A* sind (*Bild 1.9*).

![](_page_24_Figure_13.jpeg)

**Bild 1.9**

*A* und  $\overline{A}$  sind demnach disjunkte Mengen:  $A \cap \overline{A} = \emptyset$ . Ferner gilt:  $A \cup \overline{A} = U$ ;  $U \setminus A = \overline{A}$ ;  $U \setminus \overline{A} = A$ . Zweifache Komplementbildung hebt sich auf:

$$
\overline{\overline{A}} = A \tag{1.9}
$$

**Zusammenhang mit logischen Operationen**

Eine Verknüpfung zweier Aussagen (oder Aussageformen) *p* und *q*, die ausdrückt, dass bei zwei Sachverhalten sowohl der eine als auch der andere gilt, heißt **Konjunktion** *p*  $\land$  *q*, gelesen: "*p* und *q*". Wenn von zwei Sachverhalten mindestens einer gilt, heißt die Verknüpfung Alternative *p*  $\vee$  *q*, gelesen: *"p* oder *q*". Mit Konjunktion und Alternative kann man Durchschnitt und Vereinigung von Mengen definieren:

 $x \in A \cap B \Leftrightarrow x \in A \land x \in B$ 

(d. h., *x* ist genau dann ein Element des Durchschnitts, wenn es Element der einen "und (auch)" der anderen Menge ist);

$$
x \in A \cup B \Leftrightarrow x \in A \lor x \in B
$$

(d. h., x ist genau dann ein Element der Vereinigung, wenn es ein Element der einen "oder" der anderen Menge ist (oder auch ein Element beider Mengen ist)).

Das Bindewort "oder" schließt bei der Alternative den Fall mit ein, dass beide Sachverhalte gelten. Deshalb wird es auch "einschließendes ,oder" genannt. Das Bindewort "oder" kann aber auch ausdrücken, dass nur einer der beiden Sachverhalte gilt ("ausschließendes ,oder", "entweder – oder"), z. B. in dem Satz "Jede ganze Zahl ist (entweder) gerade oder ungerade". Eine Verknüpfung mit dem ausschließenden "oder" ist keine Alternative.

Eine Aussage (oder Aussageform) *p*, mit der zu einem gegebenen Sachverhalt der entgegengesetzte ausgedrückt wird, heißt **Negation** ¬*p* (gelesen: "nicht *p*"). Sie entsteht aus *p* durch Vorsetzen von "es ist nicht wahr, dass . . . ". Wenn eine Menge *A* die Lösungen der Aussageform  $H(x)$  als Elemente hat, so wird das Komplement  $\overline{A}$  aus den Lösungen der Negation von  $H(x)$  gebildet.

Für die Negation von *p* ist auch die Schreibweise *p* üblich.

**Beispiele**

1.35 Für  $M = \{x: x \text{ ist } \text{teilbar} \text{ durch } 2\}$  und

 $N = \{x: x \text{ ist } \text{teilbar} \text{ durch } 3\}$  ergibt sich

*M* ∩ *N* = {*x*: (*x* ist teilbar durch 2)  $\land$  (*x* ist teilbar durch 3)},

d. h., *M* ∩ *N* enthält die durch 2 und durch 3 teilbaren, also die durch 6 teilbaren Zahlen:

 $M \cap N = \{0; 6; 12; \ldots\}.$ 

Die Vereinigung ist *M* ∪ *N* = {*x*: (*x* ist teilbar durch 2) ∨ (*x* ist teilbar durch 3)}, d. h., *M* ∪ *N*. enthält die Zahlen, die durch 2 oder durch 3 (oder durch beide) teilbar sind:

 $M \cup N = \{0; 2; 3; 4; 6; 8; \ldots\}.$ 

**1.36** Im Grundbereich {1; 2; *. . .* ; 10} sei

 $A = \{x: x < 7\} = \{1; 2; 3; 4; 5; 6\}.$ 

Wenn die Aussageform " $x < 7$ " negiert wird, ergibt sich "es ist nicht wahr, dass  $x < 7$ ", kürzer "*x* ist nicht kleiner als 7" oder " $x \geq 7$ ", und das Komplement der Menge A ist

 $\overline{A} = \{x : x \ge 7\} = \{7; 8; 9; 10\}.$ 

**Kontrollfragen**

- **1.9** Mithilfe welcher logischer Verknüpfungen werden Durchschnitt und Vereinigung von Mengen definiert?
- **1.10** Es sei *A* Teilmenge von *B*. Was folgt daraus für Durchschnitt *A* ∩ *B*, Vereinigung *A* ∪ *B* und Differenz  $A \setminus B$ ?
- **1.11** Es seien *A* und *B* disjunkte Mengen. Was folgt daraus für Durchschnitt *A* ∩ *B* und die Differenzen  $A \setminus B$ ,  $B \setminus A$ ?
- **1.12** Welche Relation besteht zwischen Durchschnitt und Vereinigung zweier Mengen?

**Aufgaben:** *1.5* **bis** *1.10*

# **1.2 Zahlenbereiche**

# **1.2.0 Vorbemerkung**

Für die Mathematik und ihre Anwendung sind Zahlen und Operationen mit ihnen von fundamentaler Bedeutung. Während in der Praxis im Wesentlichen mit natürlichen Zahlen (z. B. als Stückzahlen) und rationalen Zahlen (z. B. als Zahlenwerte von Größen) gearbeitet wird, werden in der Mathematik besonders die reellen Zahlen benötigt.

Der Abschnitt beginnt mit einer Übersicht über die Zahlenbereiche. Weitere Themen sind die Darstellung von Zahlen, Regeln für ihre Schreibweise und das Runden; ferner der absolute Betrag einer Zahl und Intervalle als Teilmengen des Bereichs der reellen Zahlen.

# **1.2.1 Bereich der reellen Zahlen und seine Teilbereiche**

Der Bereich der reellen Zahlen umfasst die Bereiche der natürlichen, ganzen, rationalen und irrationalen Zahlen. Jeder Zahlenbereich bildet eine Menge.

![](_page_26_Figure_7.jpeg)

**Natürliche Zahlen**

 $\mathbb{N} = \{0; 1; 2; 3; \dots\}$ 

Mit ihnen kann man

- die Anzahl der Elemente einer (endlichen) Menge angeben **(Kardinalzahlen)**,
- die Elemente einer nach einem beliebigen Prinzip geordneten Menge nummerieren (**Ordinalzahlen:** 1*.*; 2*.*; 3*.*; *. . .*).

Die Zahl 0 gibt die Anzahl der Elemente der leeren Menge an.

In N sind die zwei Grundrechenoperationen Addition und Multiplikation uneingeschränkt ausführbar: Wenn  $a \in \mathbb{N}$  und  $b \in \mathbb{N}$ , so ist auch  $a + b \in \mathbb{N}$  und  $a \cdot b \in \mathbb{N}$ .

Jede natürliche Zahl hat genau einen (unmittelbaren) Nachfolger: Für *a* ∈ N ist *a* + 1 der Nachfolger von *a*. Folglich gibt es keine größte natürliche Zahl. Es gibt aber eine kleinste natürliche Zahl, nämlich die Zahl 0.

**Ganze Zahlen**

 $\mathbb{Z} = \{ \ldots; -3; -2; -1; 0; +1; +2; +3; \ldots \}$ 

In Z ist als weitere dritte Grundrechenoperation die Subtraktion uneingeschränkt ausführbar.

Jede ganze Zahl hat einen (unmittelbaren) Nachfolger. Es gibt keine größte und keine kleinste ganze Zahl.

Da der positiven ganzen Zahl +*a* auf der Zahlengeraden derselbe Punkt zugeordnet ist wie der natürlichen Zahl *a* (+*a* = *a*), gilt  $\mathbb{N} \subseteq \mathbb{Z}$ .

**Rationale Zahlen**

$$
\mathbb{Q} = \left\{q; q = \frac{a}{b}; a \in \mathbb{Z}, b \in \mathbb{Z} \setminus \{0\}\right\}
$$

Rationale Zahlen sind **Brüche**  $q = \frac{a}{b}$  $\frac{a}{b}$ , deren Zähler *a* und Nenner *b* ganze Zahlen sind (mit  $b \neq 0$ , denn die Division durch Null ist nicht ausführbar).

Brüche, die sich durch Erweitern oder Kürzen ineinander umformen lassen, sind demselben Punkt auf der Zahlengeraden zugeordnet. Als Vertreter (Repräsentant) wird i. Allg. der vollständig gekürzte Bruch gewählt, d. h., derjenige Bruch, bei dem Zähler und Nenner teilerfremd sind (z. B. ist bei  $q = \frac{-12}{18}$  $\frac{-12}{18} = \frac{6}{-9}$  $\frac{6}{-9} = -\frac{2}{3}$  $\frac{1}{3}$  die letzte Darstellung zu wählen).

In Q ist als weitere vierte Grundrechenoperation die Division (außer der Division durch 0) uneingeschränkt ausführbar. Damit ist Q der kleinste Zahlenbereich, in dem alle vier Grundrechenoperationen uneingeschränkt ausführbar sind (außer der Division durch 0). Für rationale Zahlen lässt sich der (unmittelbare) Nachfolger nicht mehr angeben. Sie liegen auf der Zahlengeraden dicht, d. h., zwischen zwei verschiedenen rationalen Zahlen *a und b* liegt stets(!) eine dritte (z. B. der Mittelwert  $\frac{1}{2}(a+b)$ ).

Da der rationalen Zahl  $\frac{a}{1}$  auf der Zahlengeraden derselbe Punkt zugeordnet ist wie der ganzen Zahl *a*  $\left(\frac{a}{1}\right)$  $\left(\frac{a}{1} = a\right)$ , gilt  $\mathbb{Z} \subseteq \mathbb{Q}$ . Wenn bei einer rationalen Zahl  $q = \frac{a}{b}$ *b* der Zähler *a* durch den Nenner *b* dividiert wird, entsteht ein Dezimalbruch. Dieser ist entweder endlich (wenn die Division mit dem Rest 0 abbricht, z. B.  $\frac{7}{4}$  = 1,75) oder unendlich periodisch (da bei 4 nicht abbrechender Division höchstens *b* − 1 verschiedene Reste auftreten können, z. B. 2  $\frac{2}{7}=0,285\ 714\ 285\ 714\ldots$  (6-stellige Periode),  $-\frac{7}{22}$  $\frac{1}{22} = -0,31818...$  (2-stellige Periode)).

Jede rationale Zahl  $q = \frac{a}{b}$ *b* lässt sich als **endlicher oder unendlicher periodischer Dezimalbruch** darstellen.

Umgekehrt kann jeder endliche oder unendliche periodische Dezimalbruch in einen Bruch der Form  $q = \frac{a}{b}$  $\frac{a}{b}$  (rationale Zahl) umgeformt werden.

Obwohl die rationalen Zahlen auf der Zahlengeraden dicht liegen, füllen sie diese nicht lückenlos aus. Es gibt auf ihr Punkte (sogar unendlich viele), denen keine rationale Zahl entspricht. Sie lassen sich als unendliche nichtperiodische Dezimalbrüche darstellen. Beispiele sind die meisten Wurzelwerte (√2; √3; ∛2; *. . .* ), die meisten Logarithmen (lg 2; ln 3; . . . ), die meisten Winkelfunktionswerte (sin 10°; cos<sup>20°</sup>; ...), die Zahlen π und e. Sie werden **irrationale Zahlen** genannt.

Vereinigt man die Menge der rationalen mit der Menge der irrationalen Zahlen, erhält man einen Zahlenbereich, der die Zahlengerade lückenlos ausfüllt:

**Reelle Zahlen**

 $\mathbb{R} = \{r: r \text{ ist ein Dezimalbruch}\}$ 

Jede reelle Zahl ist demnach darstellbar als ein endlicher oder unendlicher periodischer Dezimalbruch (rationale Zahl) oder als ein unendlicher nichtperiodischer Dezimalbruch (irrationale Zahl). Es gilt also  $\mathbb{Q} \subset \mathbb{R}$ .

In R sind alle vier Grundrechenoperationen (außer der Division durch 0) uneingeschränkt ausführbar.

Aussagen über Zahlen in diesem und den folgenden Abschnitten gelten grundsätzlich für reelle Zahlen. Auf Einschränkungen des Geltungsbereichs wird hingewiesen.

Da die Zahlengerade lückenlos ausgefüllt wird, werden zunächst keine weiteren Zahlen benötigt. Es gibt aber Probleme, die sich im Bereich der reellen Zahlen nicht lösen lassen (z. B. das Bestimmen der Lösungen der Gleichung *x* <sup>2</sup> = −4). Um solche Probleme lösen zu können, müssen Zahlen eingeführt werden, die nicht reell sind. Die ihnen zugeordneten Punkte liegen außerhalb der reellen Zahlengeraden (siehe *Kapitel 11*).

# **1.2.2 Zahlensysteme**

Zahlen werden durch **Ziffern** dargestellt, die aus **Grundziffern** bestehen. Im Beispiel

 $z = 17 =$ HH HH III = XVII =  $(10001)_2 = (11)_{16}$ 

wird die Zahl *z* in fünf verschiedenen Ziffernsystemen dargestellt.

In der Praxis ist es auch üblich, die Grundziffern als Ziffern zu bezeichnen.

Man unterscheidet

**Additionssysteme**

Jede Grundziffer hat einen Zahlenwert, und diese sind in der Zifferndarstellung zu addieren. (Die Grundziffern haben keinen Stellenwert.)

Beispiele:

 $(1)$  Strichdarstellung, z. B.  $HHHHHH$  II

(4 Striche senkrecht, der 5. Strich waagerecht)

(2) römische Ziffern, z. B. XVII

Bedeutung: I V X L C D M 1 5 10 50 100 500 1 000 **MCM** bedeutet  $1000 + (1000 - 100) = 1900$  $z$  B. MCMLXXXVIII  $=$  1988

**Positionssysteme**

Jede Grundziffer hat außer dem Zahlen- auch einen Stellenwert, der eine Potenz der Basis *a* ist. Wenn *a* die Basis ist, werden *a* Grundziffern gebraucht. Außer *a* = 10 sind *a* = 2 und  $a = 16$  (in der Rechentechnik) von Bedeutung.

(1) Dezimalsystem (*a* = 10). – Grundziffern: 0, 1, 2, *. . .* , 9;

Stellenwerte 10<sup>0</sup> = 1 (Einer), 10<sup>1</sup> (Zehner), 10<sup>2</sup> (Hunderter), ...

Beispiel:

 $3.208 = 3 \cdot 10^3 + 2 \cdot 10^2 + 0 \cdot 10^1 + 8 \cdot 10^0$ 

Bei Brüchen gibt es die Stellenwerte  $10^{-1} = 0.1$  (Zehntel),  $10^{-2} = 0.01$  (Hundertstel), ... Beispiel:

$$
2,306 = 2 \cdot 10^0 + 3 \cdot 10^{-1} + 0 \cdot 10^{-2} + 6 \cdot 10^{-3}
$$

(2) Binärsystem (*a* = 2). – Grundziffern: 0, 1.

Um Missverständnisse zu vermeiden, wird an die in Klammern geschriebene Ziffer die Basis als Index gesetzt.

```
Stellenwerte 2^0=1 (Einer), 2^1 (Zweier), 2^2 (Vierer), \ldotsBeispiel:
```

$$
(11011)2 = 1 \cdot 24 + 1 \cdot 23 + 0 \cdot 22 + 1 \cdot 21 + 1 \cdot 20 = (27)10
$$

Ziffern im Binärsystem werden auch mit den Grundziffern 0 und L geschrieben, z. B.  $LL 0 LL = (27)<sub>10</sub>$ . Für Bereiche, in denen der Buchstabe L eine spezielle Bedeutung hat (z. B. in der Elektronik), sollte diese Schreibweise vermieden werden, damit sich keine Missverständnisse ergeben können.

(3) Hexadezimalsystem (*a* = 16). – Gebraucht werden 16 Grundziffern: 0, 1, 2, *. . .* , 9,

$$
A = 10, \quad B = 11, \quad C = 12, \quad D = 13, \quad E = 14, \quad F = 15
$$

Stellenwerte  $16^0 = 1$  (Einer),  $16^1 = 16$ ,  $16^2 = 256$ , ...

Beispiel:

 $(AB8)_{16} = 10 \cdot 16^2 + 11 \cdot 16^1 + 8 \cdot 16^0 = (2744)_{10}$ 

**Konvertierung** (Umrechnung in ein anderes System):

$$
a=2\rightarrow a=10
$$

Kleine Binärzahlen lassen sich mithilfe der Stellenwerte schnell umrechnen, z. B.

 $(1101)<sub>2</sub> = 8 + 4 + 0 + 1 = (13)<sub>10</sub>$ 

Große Binärzahlen können mit folgendem Schema konvertiert werden:

![](_page_29_Picture_629.jpeg)

Es wird spaltenweise von links nach rechts gerechnet.

Ablauf der Rechnung:

- $1 + 0 = 1$  (erste Spaltensumme; unter die erste 1 wird 0 gesetzt)
- $2 \cdot 1 = 2$  (Ergebnis in die Spalte rechts daneben, Zeile 2, schreiben)

 $2 + 1 = 3$  (Summe der zweiten Spalte)

 $2 \cdot 3 = 6$  usw.

Es ergibt sich  $x = (1 1 1 0 1 1 1)_2 = (119)_{10}$ .

 $a=10 \rightarrow a=2$ 

Es kann mit dem gleichen Schema konvertiert werden. Gerechnet wird in umgekehrter Reihenfolge.

Ablauf der Rechnung:

 $119 = 118 + 1$  (Zerlegung in eine Summe, bei der ein Summand durch 2 teilbar ist) 118 : 2 = 59 (Ergebnis in die Spalte links daneben, Zeile 2, schreiben)  $59 = 58 + 1$  $58:2 = 29$  usw. Es ergibt sich  $x = (119)_{10} = (111101111)_2$  $a = 2 \rightarrow a = 16$ 

# **Regel zum Konvertieren:**

Die Binärzahl wird (von rechts nach links) in Gruppen zu je vier Grundziffern geteilt und jede Gruppe für sich in eine Hexadezimalgrundziffer konvertiert.

Beispiel:  $x = (1 \ 0' \ 1 \ 1 \ 1 \ 0' \ 0 \ 1 \ 1 \ 1)_2 = (2E7)_{16}$ 

$$
((1 0)2 = (2)16; (1 1 1 0)2 = (14)10 = (E)16; (0 1 1 1)2 = (7)16)
$$
  

$$
a = 16 \rightarrow a = 2
$$

Es wird die gleiche Regel, in umgekehrter Reihenfolge, genutzt.

Beispiel:  $x = (AB8)_{16} = (1 1 0 0' 1 1 0 1' 0 1 0 0)_2 = (1 1 0 0 1 1 0 1 0 1 0 0)_2$ 

- 1. Das Schema zum Konvertieren von Binär- in Dezimalzahlen (und umgekehrt) ist auch anwendbar, wenn Zahlen mit einer beliebigen Basis *a* in Dezimalzahlen konvertiert werden sollen (und umgekehrt). Man braucht nur den links stehenden Faktor 2 durch den Faktor *a* (z. B. 16) zu ersetzen.
- 2. Zahlen im Oktalsystem (*a* = 8) lassen sich nach einer Regel konvertieren, die der Regel für Hexadezimalzahlen ähnlich ist. Die Binärzahl muss in Gruppen zu je drei Grundziffern geteilt werden.

# **1.2.3 Intervalle, absoluter Betrag, Runden von Zahlen**

Der Bereich R ist durch die **Kleiner-** bzw. **Größer-Beziehung** linear geordnet:

Für zwei reelle Zahlen *a*, *b* gilt stets genau eine der Beziehungen

 $a < b$ ,  $a = b$ ,  $a > b$ .

 $a < b$  wird gelesen: *"a* (ist) kleiner als *b*", entsprechend  $a > b$  "*a* größer als  $b^{\mu}$ .  $x \leq b$ bedeutet, dass *x* kleiner als *b* oder gleich *b* ist.

Wenn *a* < *b* gilt, so liegt *a* auf der Zahlengeraden links von *b*.

**Intervalle** sind zusammenhängende Teilmengen von R.

Man unterscheidet (*Bild 1.10*):

![](_page_31_Picture_737.jpeg)

Beide Intervalle haben die Breite *b* − *a* (z. B. haben in *Bild 1.10* beide Intervalle die Breite 3).

![](_page_31_Figure_5.jpeg)

#### **Bild 1.10**

Das Intervall  $(a; b] = \{x: a < x \leq b\}$  heißt links offenes Intervall. Wenn Intervalle nach einer Seite unbegrenzt sind, sind sie an dieser Seite offen (runde Klammer!), und es wird das Zeichen " $\infty$ " (gelesen: "unendlich") geschrieben, z. B. ist [ $a$ ;  $\infty$ ) ein rechts offenes Intervall, das alle Zahlen *x* enthält, die größer oder gleich *a* sind  $x \ge a$ .

Die Klammernschreibweise für Intervalle darf nur auf Teilmengen von R angewandt werden. Während z. B. das Intervall [2; 5) =  ${x : 2 \le x < 5}$  alle reellen Zahlen von 2 bis 5 (aber ausschließlich 5) lückenlos enthält, gilt für die Menge  $\{x: 2 \le x < 5; x \in \mathbb{N}\} = \{2; 3; 4\}$ , denn durch die zusätzliche Bedingung *x* ∈ N enthält sie nur natürliche Zahlen als Elemente. Die Klammernschreibweise für Intervalle ist nicht anwendbar, die Menge ist durch Aufzählen der Elemente darzustellen. Das offene Intervall wird auch durch ]*a*; *b*[ symbolisiert.

### **Beispiele**

- **1.37** Für die Intervalle *A* = [1; 3] und *B* = (2; 5) ist (siehe *Bild 1.11*) *A* ∩ *B* = (2; 3], *A* ∪ *B* = [1; 5),  $A\ B = [1; 2], B\ A = (3; 5).$  *A*  $\ B$  ist rechts abgeschlossen, denn 2 ∉ *A*  $\cap$  *B* und bleibt deshalb Element von *A* \ *B*. Entsprechend ist *B* \ *A* links offen, denn 3 ∈ *A* ∩ *B*, folglich 3 ∉ *B* \ *A*.
- **1.38** Für die Intervalle  $A = \begin{bmatrix} 1 \\ 3 \end{bmatrix}$  und  $B = \begin{bmatrix} 3 \\ 5 \end{bmatrix}$  ist  $A \cap B = \begin{bmatrix} 3 \\ 3 \end{bmatrix}$  (denn 3 ist einziges gemeinsames Element),  $A \cup B = [1; 5]$ ,  $A \setminus B = [1; 3)$ ,  $B \setminus A = [3; 5]$ . *A* ∩ *B* enthält nur ein Element, ist also kein Intervall und muss als Menge mit geschweiften Klammern geschrieben werden.
- **1.39** Für die Intervalle  $A = \begin{bmatrix} 1 \\ 3 \end{bmatrix}$  und  $B = \begin{bmatrix} 3 \\ 5 \end{bmatrix}$  ist  $A \cap B = \emptyset$  (denn wegen 3  $\notin A$  und 3  $\notin B$ enthalten *A* und *B* keine gemeinsamen Elemente),  $A \cup B = [1; 3] \cup (3; 5] = [1; 5] \setminus \{3\}$ ,  $A \setminus B = A$ , $B \setminus A = B$ .

$$
\begin{array}{c}\n \begin{array}{c}\n \stackrel{A}{\leftarrow} & B \\
\hline\n \stackrel{A}{\leftarrow} & 0 \\
\hline\n \end{array}\n \end{array}
$$

![](_page_31_Figure_14.jpeg)

Zwei Zahlen heißen einander entgegengesetzt, wenn sie sich nur durch das Vorzeichen unterscheiden (z. B. +5 und −5). Sie haben auf der Zahlengeraden den gleichen Abstand von Null. Man sagt, sie haben den gleichen **absoluten Betrag**. Ihr Vorzeichen wird durch die Signumfunktion ausgedrückt.

# **Definition 1.4**

Der **absolute Betrag** (kurz: Betrag) einer Zahl *a* ist die nichtnegative der beiden Zahlen *a* und −*a*. Die Funktion sgn *a* (gelesen "Signum von *a*") ist das Vorzeichen von *a*.

$$
|a| = \begin{cases} a & \text{für } a \ge 0 \\ -a & \text{für } a < 0 \end{cases}; \qquad \text{sgn } a = \begin{cases} 1 & \text{für } a > 0 \\ 0 & \text{für } a = 0 \\ -1 & \text{für } a < 0 \end{cases} \tag{1.10}
$$

**Beispiel**

1.40 Für die Zahlen +5, -3 und 0 ist  
\n
$$
|+5| = 5
$$
  $|-3| = 3$   $|0| = 0$   
\nsgn(+5) = 1 sgn(-3) = -1 sgn(0) = 0  
\nFolgerungen:

Es gilt stets

$$
|a| \ge 0 \tag{1.10a}
$$

$$
|a| = |a| \tag{1.10b}
$$

c) Für  $z \ge 0$  gilt

$$
|a| = z \Leftrightarrow a = \pm z \tag{1.10c}
$$

 $(a = \pm z \text{ bedeutet } a = z \vee a = -z)$ 

$$
a = \operatorname{sgn} a \cdot |a| \tag{1.10d}
$$

Wenn vor eine Zahl ein Pluszeichen gesetzt wird, bleibt sie unverändert; wird ein Minuszeichen gesetzt, entsteht die **entgegengesetzte Zahl**.

Die Zahl −*a* kann demnach auch positiv sein, nämlich dann, wenn *a* negativ ist. Mitunter wird −*a* als Zeichen für eine negative Zahl verwendet. Das ist aber nur richtig, wenn *a* positiv ist. Die Bedingung "*a* ist negativ" heißt für beliebige  $a$  " $a < 0$ ".

**Beispiele**

1.41 Es ist 
$$
z = |a| - |a - b|
$$
 für  $a = -5$ ,  $b = -3$  zu berechnen.

*Lösung:*

$$
z = |-5| - |-5 - (-3)| = |-5| - |-2| = 5 - 2 = 3
$$

1.42 Es ist  $z = \frac{1}{2}$  $\frac{1}{2}(x+y)$  für  $|x| = 4$ ,  $|y| = 6$  zu berechnen.

> *Lösung:* Nach *Formel*  $(1.10c)$  ist  $x = \pm 4$ ,  $y = \pm 6$ . Jeder Wert für *x* ist mit jedem Wert für *y* zu kombinieren. Für *z* ergeben sich 4 Werte:

![](_page_32_Picture_608.jpeg)

**1.43** Der Ausdruck 3 *u* + 5 *v* − 3 |*u* − 2 *v*| ist ohne Betragszeichen zu schreiben.

*Lösung:* Aus *Formel (1.10c)* und *Definition (1.10)* folgt durch Verallgemeinerung

$$
|u - 2v| = \begin{cases} + (u - 2v) & \text{für } (u - 2v) \ge 0 \\ -(u - 2v) & \text{für } (u - 2v) < 0 \end{cases}
$$

Es ergibt sich:

$$
3u + 5v - 3 \cdot \begin{cases} (u - 2v) = \begin{cases} 3u + 5v - 3(u - 2v) = \begin{cases} 3u + 5v - 3u + 6v \\ 3u + 5v + 3(u - 2v) \end{cases} = \begin{cases} 3u + 5v - 3u + 6v \\ 3u + 5v + 3u - 6v \end{cases} \\ = \begin{cases} 11v, \text{ wenn } u - 2v \ge 0 \\ 6u - v, \text{ wenn } u - 2v < 0 \end{cases} \end{cases}
$$

Aus *Formel (1.10c)* folgt durch Verallgemeinerung also

 $|x - b| = z \Leftrightarrow x - b = \pm z$ ,  $|x - b| = z \Leftrightarrow x = b + z$ (1.10e)

**Beispiele**

**1.44** Durch welche Zahlen wird die Gleichung |*x* − 10| = 2 gelöst?

*Lösung:* Nach *Formel (1.10e)* ist  $x - 10 = 2$  $x = 10 + 2$ 

Die Lösungen sind  $x_1 = 8$ ,  $x_2 = 12$  (Beide haben von der Zahl 10 den Abstand 2).

**1.45** Welche Elemente enthält die Menge  $A = \{x: |x + 4| = 6\}$ ?

*Lösung:*  $x + 4 = \pm 6$ ,  $x = -4 \pm 6$ ;  $A = \{-10; 2\}$ 

In der Praxis wird fast ausschließlich mit Zahlen im Dezimalsystem gerechnet. Sie sind ganzzahlig oder endliche Dezimalbrüche, also rationale Zahlen.

Jede rationale Zahl kann in der Form *x* = *m* · 10*<sup>k</sup>* geschrieben werden (**Gleitkommadarstellung**), z. B.

 $x = 324.16 = 3.2416 \cdot 10^2 = 0.32416 \cdot 10^3 = \dots$ 

Die Form, in der keine Zehnerpotenz als Faktor steht, heißt **Festkommadarstellung**. Wenn *m* zwischen 1 und 10 liegt ( $1 \leq m < 10$ ), ist die Zehnerpotenz der Stellenwert der links vom Komma stehenden Ziffer.

Beispiel:  $x=3.78\cdot 10^6;$  die Ziffer 3 hat den Stellenwert 10 $^6.$ 

Regeln für Schreibweise und Runden von Zahlen im Dezimalsystem sind in DIN 1333 (Februar 1972) enthalten. Diese Regeln gelten nicht für Geldwert- und Kostenangaben.

# *1. Schreibweise von Zahlen*

- a) Bei Dezimalbrüchen sind ganzer und gebrochener Teil durch ein Komma zu trennen. In Texten, die mit Rechen- oder anderen Maschinen geschrieben werden, darf das Komma durch einen Punkt ersetzt werden.
- b) Alle Ziffern einer Zahl von der ersten von Null verschiedenen links bis zur letzten rechts heißen **signifikante Ziffern**.
- c) Wenn betont werden soll, dass eine exakte Zahl vorliegt, ist das Wort "exakt" dahinter zu setzen (oder die letzte signifikante Ziffer ist halbfett zu drucken).
- d) Die Genauigkeit genäherter Zahlen ist durch die Anzahl signifikanter Ziffern festzulegen. Da in der Praxis fast ausschließlich mit genäherten Zahlen gerechnet wird, ist diese Regel von besonderer Bedeutung.
- e) Wenn für eine Zahl eine Unsicherheit (bzw. zulässige Abweichung) angegeben wird, so muss bei beiden die letzte signifikante Ziffer von gleicher Ordnung sein.
- f ) Bei einer Größe sind Zahlenwert und Fehler zweckmäßigerweise mit der gleichen Einheit zu schreiben.

#### **Beispiel**

- **1.46** Zahlenbeispiele zu
	- a)  $3,45 = 3.45$ ;  $2,86 \cdot 10^8 = 2.86 \cdot 10^8$
	- b) Die Zahlen 24,3; 24,0; 20,0; 0,024 3 und 2,43  $\cdot 10^2$  haben je 3 signifikante Ziffern; die Zahl 20 hat 2 signifikante Ziffern.
	- c) Für die Zeiteinheiten "Stunde" (h) und "Sekunde" (s) gilt:  $1 h = 3600 s$  (exakt).
	- d) Von den genäherten Zahlen 3,2 und 3,20 ist die erste auf Zehntel und die zweite auf Hundertstel genau. Der wahre Wert der Zahl 3,20 könnte z. B. 3,204 oder 3,195 sein.
	- e) Richtige Angaben:  $352.0 \pm 0.5$ ;  $8.13 \pm 0.12$ ;  $(6.3 \pm 0.1) \cdot 10^3$ ; falsche Angaben:  $352,03 \pm 0.5$ ;  $8,1 \pm 0.12$
	- f) Beispiele für eine Längenangabe:  $(6,348 \pm 0,001)$  km; Schreibweisen mit verschiedenen Einheiten, z. B. 6,348 km  $\pm$  1 m, sollte man vermeiden.

### *2. Runden von Zahlen*

- a) Beim Runden werden signifikante Ziffern von rechts weggelassen bis zu einer bestimmten Stelle. Wenn die erste der weggelassenen Ziffern, von links nach rechts gezählt, kleiner als 5 ist, so bleibt die letzte stehen bleibende Ziffer unverändert; wenn die erste der weggelassenen Ziffern gleich oder größer als 5 ist, so wird die letzte stehen bleibende Ziffer um 1 erhöht.
- b) Das Runden auf eine gewünschte Stellenzahl ist (nach Möglichkeit) direkt und nicht schrittweise durchzuführen.
- c) Wenn doch schrittweise gerundet wird, so gilt:

Wenn die weggelassene Ziffer gleich 5 ist

- und durch vorangegangenes Runden nach oben entstanden ist, so bleibt die letzte stehen bleibende Ziffer unverändert,
- und durch vorangegangenes Runden nach unten entstanden ist, so wird die letzte stehen bleibende Ziffer um eins erhöht.

Gerundete Zahlen werden durch das Zeichen "≈" gekennzeichnet (gelesen "angenähert gleich" oder "rund"). Wenn keine Missverständnisse möglich sind, darf das Gleichheitszeichen geschrieben werden.

**Beispiel**

**1.47** Die folgenden Zahlen sind auf *n* signifikante Ziffern gerundet:

 $n = 3$ :  $x_1 = 23,24 \approx 23,2$ ;  $n = 2$ :  $x_2 = 0,3654 \approx 0,37$  $n = 3$ :  $x_3 = 12365 \approx 1,24 \cdot 10^4$  $n = 2$ :  $x_4 = 0.3647 \approx 0.36$ ;  $n = 2$ :  $x_5 = 0.3653 \approx 0.37$  Wenn  $x_4$  und  $x_5$  schrittweise gerundet werden, ergibt sich nach Regel c):

 $x_4 = 0.3647 \approx 0.365 \approx 0.36$ ;  $x_5 = 0.3653 \approx 0.365 \approx 0.37$ 

### **Kontrollfragen**

- **1.13** In welchen Zahlenbereichen gilt die Nachfolgerrelation?
- **1.14** In welchen Zahlenbereichen sind die vier Grundrechenoperationen (außer der Division durch 0) uneingeschränkt ausführbar?
- **1.15** Wodurch unterscheiden sich die Dezimalbruchdarstellungen rationaler und irrationaler Zahlen?
- 1.16 Welcher Zahlenbereich wird durch  $\mathbb{R} \setminus \mathbb{Q}$  gebildet?
- **1.17** Wie wird eine Binärzahl in eine Hexadezimalzahl konvertiert?
- **1.18** Wie ist die Genauigkeit genäherter Zahlen festzulegen?
- **1.19** Nach welchen Regeln wird eine Dezimalzahl gerundet?

**Aufgaben:** *1.11* **bis** *1.28*

# **1.3 Rechenoperationen erster und zweiter Stufe**

# **1.3.0 Vorbemerkung**

In diesem Abschnitt wird Wissen und Können, das in den vorausgehenden Bildungseinrichtungen erworben wurde, über Eigenschaften und Regeln für das Rechnen mit Zahlen und mathematischen Ausdrücken zusammengefasst und gefestigt. Außerdem werden einige noch nicht bekannte Verfahren eingeführt, z. B. die Partialdivision und ein Verfahren zum Umformen von Doppelbrüchen.

# **1.3.1 Grundbegriffe**

Die vier Grundrechenoperationen sind

Addition, Subtraktion (Rechenoperationen 1. Stufe), Multiplikation, Division (Rechenoperationen 2. Stufe).

![](_page_35_Picture_273.jpeg)

Addition und Subtraktion sowie Multiplikation und Division sind Umkehroperationen:  $(x + a) - a = x$ ;  $(x \cdot a) : a = x$ .

Die Zahlen *a* und −*a* heißen **entgegengesetzte Zahlen** (siehe *1.2.3*); ihre Summe ist gleich Null:  $a + (-a) = 0$ .

Die Zahlen *a* und  $\frac{1}{a}$  heißen **reziproke Zahlen** (jede ist der reziproke Wert oder Kehrwert der anderen); ihr Produkt ist gleich Eins:  $a \cdot \frac{1}{a}$  $\frac{1}{a} = 1.$ 

Mit ihrer Hilfe lassen sich Subtraktion und Division auf Addition und Multiplikation zurückführen:

*a* − *b* = *a* + −*b* ; die Subtraktion von *b* ist gleich der Addition von −*b*;

 $a:b=a\cdot\frac{1}{b}$  $\frac{1}{b}$ ; die Division durch *b* ist gleich der Multiplikation mit  $\frac{1}{b}$ .

Eigenschaften der Addition und Multiplikation sind:

# **Kommutativität**

$$
a + b = b + a; \quad a \cdot b = b \cdot a \tag{1.11}
$$

# **Assoziativität**

$$
(a+b)+c = a+(b+c)
$$
  
\n
$$
(a \cdot b) \cdot c = a \cdot (b \cdot c)
$$
\n
$$
(1.12)
$$

## **Distributivität**

$$
a \cdot (b+c) = a \cdot b + a \cdot c \tag{1.13}
$$

Für Subtraktion und Division gelten diese Eigenschaften nicht, z. B. ist  $6-3 \neq 3-6$  oder  $(12 : 6) : 3 \neq 12 : (6 : 3).$ 

Das Multiplikationszeichen darf, wenn sich keine Missverständnisse ergeben können, weggelassen werden. Eine Ausnahme sind gemischte Zahlen: Sie sind die Summe einer ganzen Zahl und eines Bruches (z. B.  $2\frac{2}{3} = 2 + \frac{2}{3}$  $\frac{1}{3}$ ), d. h., das fehlende Operationszeichen zwischen beiden Zahlen ist das Pluszeichen. Wenn ein Produkt geschrieben werden soll, ist das Multiplikationszeichen zu setzen (z. B. 2 ·  $\frac{2}{3}$  $\frac{2}{3} = \frac{4}{3}$  $\frac{1}{3}$ ).

**Rechnen mit Null und Eins**

Es gilt stets  $a + 0 = a$ ,  $a \cdot 0 = 0$ ,  $0 : a = 0$  (Bedingung:  $a \neq 0$ )  $a - 0 = a, \quad 0 \cdot 0 = 0$  $a \cdot 1 = a$ ,  $a \cdot 1 = a$ ,  $a \cdot a = 1$  (Bedingung:  $a \neq 0$ )

Von besonderer Bedeutung und bei allen mathematischen Operationen zu beachten ist:

Die Division durch Null ist nicht ausführbar.

Begründung: Weder  $a: 0 \ (a \neq 0) \ \text{noch} \ 0: 0 \ \text{ sind ausführbar, denn}$ 

 angenommen, *a* : 0 wäre ausführbar: *a* : 0 = *x*, würde nach Umformung folgen: *a* = *x* ·0. Diese Gleichung ist wegen  $a \neq 0$  für keine Zahl *x* erfüllbar;

**a** angenommen, 0 : 0 wäre ausführbar:  $0 : 0 = x$ , würde folgen:  $0 = x \cdot 0$ . Diese Gleichung ist für jede reelle Zahl *x* erfüllbar. Da eine Rechenoperation ein eindeutiges Resultat haben muss, ist 0 : 0 nicht ausführbar.

Wegen  $a \cdot 0 = 0$  und  $0 \cdot 0 = 0$  gilt der

#### **Satz 1.2**

Ein **Produkt** ist genau dann **gleich Null**, wenn mindestens ein Faktor gleich Null ist:

 $a \cdot b = 0 \Leftrightarrow a = 0 \vee b = 0$  (1.14)

Dieser Satz wird häufig zum Lösen von Gleichungen benutzt.

**Beispiele**

- **1.48** Für die Gleichung *x* (*x* − 4) = 0 ergibt sich nach der *Äquivalenz (1.14)*: *x* = 0 ∨ *x* − 4 = 0. Die Lösungen sind  $x_1 = 0$  und  $x_2 = 4$ .
- **1.49** Die Gleichung (*x* + 2) (2*x* − 6) (*x* − 4) = 0 ist zu lösen.

*Lösung: Äquivalenz* (1.14) ergibt:  $x + 2 = 0 \vee 2x - 6 = 0 \vee x - 4 = 0$ . Die Lösungen sind  $x_1 = -2$ ,  $x_2 = 3$ ,  $x_3 = 4$ . ■

**Kontrollfragen**

- **1.20** Wie heißen zwei Zahlen, deren Summe gleich Null ist? Wie heißen zwei Zahlen, deren Produkt gleich Eins ist?
- **1.21** Welche Ergebnisse haben die Operationen  $a + 0$ ,  $a \cdot 0$ ,  $0 : a (a \neq 0)$ ,  $a \cdot 1$ ,  $a : a (a \neq 0)$ ?

**Aufgabe:** *1.29*

# **1.3.2 Rechenoperationen mit Zahlen**

**Vorzeichenregeln**

![](_page_37_Picture_697.jpeg)

 $\blacksquare$  Multiplikation:  $a \cdot b = c$ 

Summanden

Betrag von  $c$  :  $|c| = |a| \cdot |b|$ 

Vorzeichen von *c*: *c* ist positiv, wenn *a* und *b* gleiche Vorzeichen haben; *c* ist negativ, wenn *a* und *b* verschiedene Vorzeichen haben:

manden mit dem größeren Betrag.

 $sgn a = sgn b \Rightarrow sgn c = 1$  (*a*, *b*  $\neq 0$ )  $\text{sgn } a \neq \text{sgn } b \Rightarrow \text{sgn } c = -1$  (*a*,  $b \neq 0$ )

Für Subtraktion und Division sind keine speziellen Vorzeichenregeln nötig, da sich diese Operationen auf Addition und Multiplikation zurückführen lassen.

#### **Kontrollfrage**

**1.22** Wie werden bei der Addition zweier Zahlen der Betrag und das Vorzeichen der Summe ermittelt?

# **1.3.3 Algebraische Summen**

Ein Zahlzeichen, eine Variable oder eine Verknüpfung dieser Zeichen mit Operationszeichen und/oder Klammern wird als **Term** bezeichnet.

Beispiele für Terme sind:  $2a$ ;  $3a + b$ ;  $a - 2b + 3$ .

Ein Term, der aus nur einem Glied besteht, heißt Monom (griech. "mono-", einzeln). Ein zweigliedriger Term wird Binom (lat. "bi-", zwei), ein dreigliedriger Term Trinom (lat. "tri-", drei) genannt. Der Term 2*a* ist ein Monom, der Term 3*a* + *b* ein Binom und *a* − 2*b* + 3 ein Trinom. Für Terme gelten alle Aussagen des *Abschnitts 1.3.1*. Da sich die Subtraktion eines Terms auf die Addition des entgegengesetzten Terms zurückführen lässt, kann man jeden mehrgliedrigen Term als eine Summe auffassen (**algebraische Summe**). Eine algebraische Summe wird auch Polynom (griech. "poly-", viel) genannt. Für algebraische Summen gelten die bekannten Regeln: **Summe**, **Differenz** (Auflösen von Klammern)

$$
a + (b - c) = a + b - c; \qquad a - (b - c) = a - b + c \tag{1.15}
$$

Steht ein Pluszeichen vor der Klammer, bleibt beim Auflösen der Klammer der Term in der Klammer unverändert.

Steht ein Minuszeichen vor der Klammer, sind beim Auflösen der Klammer bei dem in der Klammer stehenden Term alle Vorzeichen zu ändern.

Bei mehrfachen Klammern ist es zweckmäßig, mit dem Auflösen der Klammern von innen zu beginnen.

**Produkt algebraischer Summen**

$$
(a+b)(c+d) = ac + ad + bc + bd \tag{1.16}
$$

Das Produkt zweier Summen wird gebildet, indem jedes Glied der einen Summe mit jedem Glied der anderen Summe multipliziert wird und die Produkte addiert werden.

Das Multiplizieren einer algebraischen Summe mit einem Monom wird nach dem Distributivgesetz *Gl. (1.13)* ausgeführt.

**Beispiele**

1.50 
$$
(3a-2b)(4a-b) - [a(2a+3b) - (a+b)(a-2b)]
$$
  
\n $= 12a^2 - 3ab - 8ab + 2b^2 - [2a^2 + 3ab - (a^2 - 2ab + ab - 2b^2)]$   
\n $= 12a^2 - 11ab + 2b^2 - [2a^2 + 3ab - a^2 + 2ab - ab + 2b^2]$   
\n $= 12a^2 - 11ab + 2b^2 - [a^2 + 4ab + 2b^2]$   
\n $= 12a^2 - 11ab + 2b^2 - a^2 - 4ab - 2b^2$   
\n $= 11a^2 - 15ab$   
\n1.51  $(u + v)(u - 2v)(2u + 3v)(3u - 4v)$   
\n $= (u^2 - uv - 2v^2)(6u^2 + uv - 12v^2)$   
\n $= 6u^4 + u^3v - 12u^2v^2$   
\n $- 6u^3v - u^2v^2 + 12uv^3$   
\n $- 12u^2v^2 - 2uv^3 + 24v^4$   
\n $= 6u^4 - 5u^3v - 25u^2v^2 + 10uv^3 + 24v^4$   
\nBinomische Formeln

**Binomische Formeln**

$$
(a+b)^2 = a^2 + 2ab + b^2 \tag{1.17a}
$$

$$
(a+b)(a-b) = a2 - b2
$$
 (1.17b)

Diese Formeln sind für die Anwendung besonders wichtig. Deshalb sollte man sich ihre Struktur gut einprägen:

Das Quadrat eines Binoms wird berechnet, indem man beide Glieder quadriert ( $a^2;\,b^2$ ), das Produkt *a* · *b* bildet und mit 2 multipliziert (d. h., man bildet das doppelte Produkt) und die drei Glieder summiert. Mit *Formel (1.17b)* berechnet man das Produkt zweier Binome, die sich nur durch das Vorzeichen des zweiten Summanden unterscheiden: Man quadriert beide Glieder und bildet die Differenz.

**Beispiele**

1.52 
$$
(2x - 3y)^2 = (2x)^2 + 2(2x)(-3y) + (-3y)^2 = 4x^2 - 12xy + 9y^2
$$
  
1.53 
$$
(-3u^2v - 5uv^2)^2 = (-3u^2v)^2 + 2(-3u^2v) (-5uv^2) + (-5uv^2)^2
$$
  

$$
= 9u^4v^2 + 30u^3v^3 + 25u^2v^4
$$

1.54  $(8xy + 2)(8xy - 2) = (8xy)^2 - 2^2 = 64x^2y^2 - 4$ 

1.55 
$$
(-3a+2b)(-3a-2b) = (-3a)^2 - (2b)^2 = 9a^2 - 4b^2
$$

**Faktorenzerlegung**

Wenn jedes Glied einer algebraischen Summe den gleichen Faktor enthält, kann dieser ausgeklammert werden. Dabei wird die Eigenschaft der Distributivität (*Gl. (1.13)*), von rechts nach links gelesen, angewendet. Auch die binomischen Formeln, beide von rechts nach links gelesen, können genutzt werden. Ziel der Faktorenzerlegung ist, eine algebraische Summe in ein Monom umzuformen.

Die Faktorenzerlegung ist ein grundlegendes mathematisches Verfahren, das als Hilfsmittel zum Lösen vieler Probleme, z. B. in der Bruchrechnung, genutzt wird.

**Beispiele**

1.56 
$$
15a^2 - 30ab + 5a = 5a \cdot 3a - 5a \cdot 6b + 5a \cdot 1
$$
  
=  $5a (3a - 6b + 1)$ 

Der gemeinsame Faktor 5*a* wird ausgeklammert; der Term in der Klammer entsteht, indem jedes Glied der algebraischen Summe durch 5*a* dividiert wird. Das Ergebnis ist ein Monom, das aus den drei Faktoren 5, *a* und (3*a* − 6*b* + 1) besteht.

**1.57**  $ac - bc + 3a - 3b = c(a - b) + 3(a - b) = (a - b)(c + 3)$ 

Die gegebenen vier Glieder enthalten keinen gemeinsamen Faktor, aber in jeweils der Hälfte der Glieder kann man einen gemeinsamen Faktor ausklammern. Es entsteht ein Binom, dessen beide Glieder den gemeinsamen Faktor (*a* − *b*) enthalten. Dieser wird ausgeklammert.

1.58  $16p^2 - 9q^2 = (4p + 3q)(4p - 3q)$ 

Die beiden Glieder enthalten keine gemeinsamen Faktoren, aber die binomische *Formel (1.17b)* ist anwendbar, denn die Summe besteht aus zwei quadratischen Termen mit verschiedenen Vorzeichen.

1.59 
$$
16x^2 - 36y^2 = 4(4x^2 - 9y^2) = 4(2x + 3y)(2x - 3y)
$$

Zunächst wird der gemeinsame Faktor 4 ausgeklammert und der Term in der Klammer dann weiter mithilfe der binomischen Formel zerlegt.

Diese Reihenfolge wird für jede Faktorenzerlegung empfohlen:

- (1) Gemeinsamen Faktor bestimmen und ausklammern;
- (2) weitere Zerlegung nach einer binomischen Formel versuchen;
- (3) Zerlegung durch Probieren versuchen (siehe *Beispiel 1.61*).

Wenn die Summe in diesem Beispiel als erstes nach der binomischen Formel zerlegt würde, ergäbe sich (4*x*+6*y*)(4*x*−6*y*), und bei diesem Produkt könnte möglicherweise nicht erkannt werden, dass sich aus jedem Klammerterm der Faktor 2 ausklammern lässt.

$$
1.60 \t 4a^2 - 12ab + 9b^2 = (2a - 3b)^2
$$

Da der erste und dritte Summand die Quadrate von 2*a* und 3*b* sind, wird eine Zerlegung nach der binomischen *Formel (1.17a)* vermutet. Man macht den Ansatz (2*a* −3*b*) <sup>2</sup> und muss überprüfen, ob der zweite Summand −12*ab* das doppelte Produkt ist:

 $2 \cdot (2a) \cdot (-3b) = -12ab$ .

In der Summe 4*a*<sup>2</sup> − 10*ab* + 9*b*<sup>2</sup> ist das z. B. nicht der Fall, folglich ist diese Summe nicht in Faktoren zerlegbar.

**1.61** 2*a*  $2^2 - 5ab - 12b^2 = (2a + 3b)(a - 4b)$ 

> Diese Zerlegung wurde durch Probieren gefunden: Wegen 2 $a^2 \ = \ 2a \cdot a$  und −12 $b^2 \ =$ 3*b* · (−4*b*) wird das oben stehende Produkt der beiden Klammerterme als Ansatz für eine Faktorenzerlegung geschrieben. Der Ansatz wird durch Ausmultiplizieren entweder bestätigt, oder er ist zu ändern. Es kann auch möglich sein, dass die Summe nicht zerlegbar ist.

#### **Quotient algebraischer Summen**

Die Division einer algebraischen Summe durch ein Monom wird gliedweise ausgeführt:

$$
(a+b): c = a:c+b:c
$$
 (1.18)

**Beispiel**

1.62 
$$
(8a^2b - 6ab^2 + 10a): 2ab = 8a^2b : 2ab - 6ab^2 : 2ab + 10a : 2ab
$$
  
=  $4a - 3b + \frac{5}{b}$ 

Die gleiche Rechnung kann auch mit Bruchstrichen geschrieben werden:

$$
\frac{8a^2b - 6ab^2 + 10a}{2ab} = \frac{8a^2b}{2ab} - \frac{6ab^2}{2ab} + \frac{10a}{2ab} = 4a - 3b + \frac{5}{b}
$$

Die Division durch eine Summe wird nach dem Algorithmus (Rechenvorschrift) der **Partialdivision** ausgeführt.

Die einzelnen Schritte des Algorithmus sind (vgl. mit *Beispiel 1.63*):

(1) Dividend und Divisor werden nach dem gleichen Prinzip geordnet (z. B. die Variablen nach dem Alphabet – lexikografische Ordnung – und nach fallenden Potenzen einer Variablen);

im Beispiel: geordnet nach fallenden Potenzen von *a*

(2) das erste Glied des Dividenden (1. Klammernterm) wird **durch das erste Glied des Divisors** (2. Klammernterm) dividiert und der Quotient notiert;

im Beispiel: 9 $a^3$  : 3 $a = 3a^2$ 

(3) der Quotient wird **mit dem gesamten Divisor** multipliziert und unter den Dividenden geschrieben;

 $\sinh B$ eispiel:  $(3a + 2b) \cdot 3a^2 = 9a^3 + 6a^2b$ 

(4) das Produkt wird vom Dividenden subtrahiert;

im Beispiel: 
$$
\frac{(9a^3 - 9a^2b - 10ab^2)}{-(9a^3 + 6a^2b)}
$$

$$
\frac{-(9a^3 + 6a^2b)}{-15a^2b - 10ab^2}
$$

(5) wenn die Differenz gleich Null ist, endet das Verfahren; wenn sie ungleich Null ist, wird bei (2) fortgesetzt (evtl. muss der neue Dividend, d. h. die in (4) berechnete Differenz, vorher geordnet werden).

Der Algorithmus wird fortgesetzt, bis die Differenz in (4) gleich Null ist oder sich die Division in (2) nicht mehr ausführen lässt. In diesem Fall geht die Division nicht auf; die in (4) berechnete Differenz ist dann der Rest.

Mittels einer Probe kann überprüft werden, ob der Algorithmus fehlerfrei ausgeführt wurde: Das Produkt aus Quotient und Divisor muss gleich dem Dividenden sein.

**Beispiele**

**1.63**  $9a^3 - 10ab^2 - 9a^2b$  :  $(3a + 2b)$ 

Ordnen nach fallenden Potenzen von *a*:

$$
(9a3 - 9a2b - 10ab2) : (3a + 2b) = 3a2 - 5ab
$$
  
\n
$$
-(9a3 + 6a2b)
$$
  
\n
$$
- 15a2b - 10ab2
$$
 Division: - 15a<sup>2</sup>b : 3a  
\n
$$
-(-15a2b - 10ab2)
$$

Probe:  $(3a^2 - 5ab) \cdot (3a + 2b) = 9a^3 + 6a^2b - 15a^2b - 10ab^2$  $= 9a^3 - 9a^2b - 10ab^2$ 

# 1.64  $(x^3 - y^3) : (x - y)$ Beide Summen sind nach fallenden Potenzen von *x* geordnet:

$$
(x3 - y3) : (x - y) = x2 + xy + y2
$$
  
\n
$$
- (x3 - x2y)
$$
  
\n
$$
x2y - y3
$$
  
\n
$$
- (x2y - xy2)
$$
  
\n
$$
- (x2y - xy2)
$$
  
\n
$$
- (x2y - xy2)
$$
  
\n
$$
- (x2y - y3)
$$
  
\n
$$
- (x2y - y3)
$$
  
\n
$$
0
$$
  
\n
$$
0
$$

Problem: 
$$
(x^2 + xy + y^2) \cdot (x - y)
$$
  
=  $x^3 - x^2y + x^2y - xy^2 + xy^2 - y^3 = x^3 - y^3$ 

1.65 
$$
(2x^3 - 5x + 3) : (4x + 8) = \frac{1}{2}x^2 - x + \frac{3}{4} - \frac{3}{4x + 8} - \frac{2}{4x + 8} - \frac{4x^2 - 5x + 3}{-4x^2 - 8x} - \frac{-(-4x^2 - 8x)}{3x + 3} - \frac{3}{4x + 6} - \frac{3}{4x + 6} - \frac{3}{4
$$

Rest:

Das Divisionsverfahren endet mit dem Rest −3, denn die nächste Division wäre (−3) : (4*x*) =  $-\frac{3}{4}$  $\frac{1}{4x}$ , und die Variable *x* würde im Nenner auftreten. Im Quotienten wird ein gebrochener Term addiert, dessen Zähler gleich dem Rest und dessen Nenner gleich dem Divisor ist:  $+\frac{-3}{4\pi}$  $\frac{-3}{4x+8} = -\frac{3}{4x-5}$  $\frac{1}{4x+8}$ . Probe:  $\left(\frac{1}{2}\right)$  $\frac{1}{2}x^2 - x + \frac{3}{4}$  $\frac{3}{4} - \frac{3}{4x}$  $4x + 8$  $\bigg) \cdot (4x + 8)$  $= 2x^3 - 4x^2 + 3x - 3 + 4x^2 - 8x + 6 = 2x^3 - 5x + 3$ 

**Kontrollfragen**

**1.23** Nach welchen Regeln werden Klammern aufgelöst?

**1.24** Was ist das Ziel der Faktorenzerlegung einer algebraischen Summe, und welche Schrittfolge wird empfohlen?

**Aufgaben:** *1.30* **bis** *1.34*

# **1.3.4 Bruchrechnung**

Der Bruch 
$$
\frac{a}{b}
$$
 ( $b \neq 0$ ) heißt **echter Bruch**, wenn  $\left|\frac{a}{b}\right| < 1$ ;  
er heißt **unechter Bruch**, wenn  $\left|\frac{a}{b}\right| \ge 1$ .  
Beispiele:  $\frac{9}{10}$  und  $-\frac{2}{5}$  sind echte Brüche,  $-\frac{7}{4}$  und  $\frac{3}{3} = 1$  sind unechte Brüche.

Formänderungen eines Bruches, die seinen Wert nicht ändern (also nur andere Darstellungen der gleichen rationalen Zahl ergeben), sind

**Kürzen:** 
$$
\frac{a}{b} = \frac{a:c}{b:c}
$$
 und Erweitern:  $\frac{a}{b} = \frac{a\cdot c}{b\cdot c}$   $(b, c \neq 0)$ .

Zähler *a* und Nenner *b* werden durch den gleichen Term *c* dividiert bzw. mit dem gleichen Term *c* multipliziert.

# **Addition**

$$
\frac{a}{b} + \frac{c}{b} = \frac{a+c}{b}
$$

# **Multiplikation**

$$
\frac{a}{b} \cdot \frac{c}{d} = \frac{a \cdot c}{b \cdot d} \tag{1.19}
$$

# **Division**

$$
\frac{a}{b} : \frac{c}{d} = \frac{a}{b} \cdot \frac{d}{c}
$$

*Addition:* Wenn die Brüche gleichnamig sind, werden die Zähler addiert (der Nenner bleibt unverändert). Ungleichnamige Brüche werden vor dem Addieren gleichnamig gemacht, d. h., sie werden durch Erweitern zu Brüchen mit gleichem Nenner gemacht. Der gemeinsame Nenner ist in der Regel der Hauptnenner (das kleinste gemeinschaftliche Vielfache aller Nenner).

*Multiplikation:* Das Produkt ist ein Bruch, dessen Zähler das Produkt der Zähler und dessen Nenner das Produkt der Nenner der Brüche ist.

*Division:* Die Division wird auf die Multiplikation zurückgeführt, d. h.,  $\frac{a}{b}$  wird mit dem rezi-

proken Wert von  $\frac{c}{d}$  (d. h. mit  $\frac{d}{c}$ ), multipliziert.

Multiplikation (Division) mit ganzzahligen Termen wird nach den gleichen Regeln ausgeführt, denn jeder ganze Term lässt sich als Bruch mit dem Nenner 1 schreiben, z. B.

$$
\frac{a}{b} \cdot c = \frac{a}{b} \cdot \frac{c}{1} = \frac{a \cdot c}{b}; \qquad \frac{a}{b} \cdot c = \frac{a}{b} \cdot \frac{c}{1} = \frac{a}{b} \cdot \frac{1}{c} = \frac{a}{b \cdot c}.
$$

**Beispiele**

**1.66** Die folgenden Brüche sind zu kürzen:

a) 
$$
\frac{48a^2b}{20ab^2} = \frac{16 \cdot 3 \cdot a^2b}{4 \cdot 5 \cdot ab^2} = \frac{16 \cdot 3 \cdot a^2b : (4ab)}{4 \cdot 5 \cdot ab^2 : (4ab)} = \frac{12a}{5b}
$$

b)  $\frac{30mn + 36n^2}{35m^2 - 36n^2}$  $\frac{30mn+36n^2}{25m^2-36n^2}=\frac{6n\left(5m+6n\right)}{(5m+6n)\left(5m-6n^2\right)}$  $\frac{6n(5m+6n)}{(5m+6n)(5m-6n)} = \frac{6n}{5m-6n}$ 5*m* − 6*n*

Zähler- und Nennerterm werden in Faktoren zerlegt, damit man die gemeinsamen Faktoren ermitteln kann: Im Zähler wird 6*n* ausgeklammert, im Nenner nach der binomischen Formel  $a^2 - b^2$  zerlegt.

Ziel des Kürzens ist, den Bruch zu vereinfachen. Man könnte zwar noch das Ergebnis mit 6*n* kürzen, aber es ergäbe sich ein Doppelbruch, also kein einfacherer Bruch:

$$
\frac{6n:6n}{(5m-6n):6n} = \frac{1}{\frac{5m}{6n}-1}
$$

c)  $\frac{8ax - 6bx}{6bx^2 - 8ax^2} = \frac{2x(4a - 3b)}{2x^2(3b - 4a)}$  $\frac{2x(4a-3b)}{2x^2(3b-4a)} = \frac{-2x(3b-4a)}{2x^2(3b-4a)}$  $\frac{-2x(3b-4a)}{2x^2(3b-4a)} = -\frac{1}{x}$ *x*

Die Klammernterme (4*a* − 3*b*) und (3*b* − 4*a*) sind entgegengesetzt gleich. Man kann kürzen, wenn man aus einem Term (z. B. im Zähler) den Faktor −1 ausklammert:

$$
(4a-3b) = (-1)(-4a+3b) = -(3b-4a)
$$
  
d) 
$$
\frac{3x^2 - 2xy - 8y^2}{2x^2 - 8y^2} = \frac{(3x+4y)(x-2y)}{2(x+2y)(x-2y)} = \frac{3x+4y}{2(x+2y)}
$$

Die Zerlegung des Zählerterms wird durch Probieren gefunden; im Nennerterm wird zunächst 2 ausgeklammert und dann nach der binomischen Formel *a* <sup>2</sup> − *b* 2 zerlegt:

$$
2x^{2} - 8y^{2} = 2(x^{2} - 4y^{2}) = 2(x + 2y)(x - 2y)
$$
  
e) 
$$
\frac{3b - 2a}{v - u} = \frac{-(2a - 3b)}{-(u - v)} = \frac{2a - 3b}{u - v}
$$

Im Zähler- und im Nennerterm werden die Faktoren −1 ausgeklammert und gekürzt. Damit wird erreicht, dass sich bei allen Gliedern des Zählers und des Nenners die Vorzeichen ändern.

- f)  $\frac{16u-9v}{4u-3v}$  und  $\frac{4a+m}{4am}$  lassen sich durch Kürzen nicht vereinfachen, da Zähler und Nenner keine gemeinsamen Faktoren haben.
- **1.67** Die folgenden Brüche sind gleichnamig zu machen:

a) 
$$
\frac{1}{12a^2b}
$$
;  $\frac{1}{20ab^2c}$ ;  $\frac{1}{32bc}$ 

Die Nenner werden in Faktoren zerlegt. Der Hauptnenner *N* wird aus den Faktoren der Nenner zusammengesetzt: Er enthält jeden Faktor in der höchsten Potenz, in der er auftritt. Die Erweiterungsfaktoren der Brüche ergeben sich, indem *N* durch den jeweiligen Nenner dividiert wird, z. B. beim ersten Bruch *N*/(12*a* <sup>2</sup>*b*).

![](_page_44_Picture_1077.jpeg)

Die erweiterten gleichnamigen Brüche sind:

$$
\frac{1 \cdot 40bc}{12a^2b \cdot 40bc} = \frac{40bc}{480a^2b^2c}; \qquad \frac{24a}{480a^2b^2c}; \qquad \frac{15a^2b}{480a^2b^2c}
$$

b)  $\frac{b}{a}$ ;  $\frac{a}{a+}$  $\frac{a}{a+b}$ ;  $\frac{c}{a}$ *ab*

> Die Summe *a* + *b* lässt sich nicht in Faktoren zerlegen und wird ein Faktor (*a* + *b*) des Hauptnenners:  $N = ab(a + b)$ .

Erweiterungsfaktoren:

 $N/a = b(a + b);$   $N/(a + b) = ab;$   $N/(ab) = (a + b)$ 

Die erweiterten gleichnamigen Brüche sind:

$$
\frac{b^2(a+b)}{ab(a+b)}; \quad \frac{a^2b}{ab(a+b)}; \quad \frac{c(a+b)}{ab(a+b)}
$$
\nc) 
$$
\frac{2x}{9x-6y}; \quad \frac{3x-y}{18x^2-8y^2}; \quad \frac{y}{12x}
$$
\n
$$
9x-6y = 3(3x-2y); \quad 18x^2-8y^2 = 2(3x+2y)(3x-2y)
$$

 $12x = 2^2 \cdot 3 \cdot x$  ergibt  $N = 12x(3x + 2y)(3x - 2y)$ .

Erweiterungsfaktoren:

4*x*(3*x* + 2*y*); 6*x*; (3*x* + 2*y*)(3*x* − 2*y*)

Die erweiterten gleichnamigen Brüche sind:

$$
\frac{8x^2(3x+2y)}{12x(3x+2y)(3x-2y)};\n\frac{6x(3x-y)}{12x(3x+2y)(3x-2y)};\n\frac{y(3x+2y)(3x-2y)}{12x(3x+2y)(3x-2y)}
$$

**1.68** Die folgenden Brüche sind zu addieren:

a) 
$$
\frac{12a}{5m} + \frac{3b}{5m} - \frac{12a - 7b}{5m} = \frac{12a + 3b - (12a - 7b)}{5m} = \frac{10b}{5m} = \frac{2b}{m}
$$

Beim Addieren sind mehrgliedrige Zähler in Klammern zu setzen.

b) 
$$
\frac{b}{a} + \frac{a}{a+b} + \frac{c}{ab} = \frac{b^2(a+b) + a^2b + c(a+b)}{ab(a+b)} = \frac{a^2b + ab^2 + ac + bc + b^3}{ab(a+b)}
$$

(siehe *Beispiel 1.72b*).

Die Summe im Zählerterm wurde nach fallenden Potenzen von *a* geordnet.

c) 
$$
\frac{2a-c}{6a^2-4ab} - \frac{4b-3c}{12ab-8b^2} = \frac{(2a-c)2b - (4b-3c)a}{4ab(3a-2b)} = \frac{4ab-2bc-4ab+3ac}{4ab(3a-2b)}
$$

$$
= \frac{3ac-2bc}{4ab(3a-2b)} = \frac{c(3a-2b)}{4ab(3a-2b)} = \frac{c}{4ab}
$$

Nach dem Addieren ist zu untersuchen, ob sich der Zähler in Faktoren zerlegen lässt, um evtl. kürzen zu können.

d) 
$$
\frac{a}{a^2 - 1} - \frac{1}{a} + \frac{1}{a - a^2} = \frac{a}{(a + 1)(a - 1)} - \frac{1}{a} - \frac{1}{a(a - 1)}
$$

$$
= \frac{a^2 - (a + 1)(a - 1) - 1(a + 1)}{a(a + 1)(a - 1)} = \frac{a^2 - a^2 + 1 - a - 1}{a(a + 1)(a - 1)}
$$

$$
= \frac{-a}{a(a + 1)(a - 1)} = -\frac{1}{a^2 - 1}
$$

Da (1 − *a*) und (*a* − 1) entgegengesetzt gleich sind, wird bei (1 − *a*) der Faktor −1 ausgeklammert. Um die Rechnung zu vereinfachen, wird dieser Faktor als Minuszeichen vor den dritten Bruch geschrieben.

e) 
$$
\frac{1}{a+3} + \frac{1}{a+4} - \frac{2}{a+12} = \frac{1(a+4)(a+12) + 1(a+3)(a+12) - 2(a+3)(a+4)}{(a+3)(a+4)(a+12)}
$$

$$
= \frac{17a+60}{(a+3)(a+4)(a+12)}
$$

Da sich die Nenner nicht in Faktoren zerlegen lassen, ist jeder Nenner ein Faktor des Hauptnenners.

#### **1.69** Die folgenden Brüche sind zu multiplizieren bzw. zu dividieren:

a) 
$$
\frac{42x^2y}{55ab} \cdot \frac{44a^2}{35xy} = \frac{6x}{5b} \cdot \frac{4a}{5} = \frac{24ax}{25b}
$$

Um mit möglichst einfachen Termen zu rechnen, werden diese vor dem Multiplizieren gekürzt: 42 und 35 mit der Zahl 7, *x* 2 *y* und *xy* mit *xy* usw.

b) 
$$
\frac{6a^2 + 9ab}{4b^2} \cdot \frac{7bc}{4a^2 - 9b^2} = \frac{3a(2a + 3b)}{4b^2} \cdot \frac{7bc}{(2a + 3b)(2a - 3b)}
$$

$$
= \frac{3a}{4b} \cdot \frac{7c}{2a - 3b} = \frac{21ac}{4b(2a - 3b)}
$$

 $\mathbf{r}$ 

c) 
$$
\frac{m^2 - 4mn + 4n^2}{3x^2 - 6xy} : \frac{4m - 8n}{10y - 5x} = \frac{(m - 2n)^2}{3x(x - 2y)} \cdot \frac{5(2y - x)}{4(m - 2n)} = \frac{(m - 2n)}{3x(x - 2y)} \cdot \frac{-5(x - 2y)}{4} = \frac{-5(m - 2n)}{12x} = \frac{10n - 5m}{12x}
$$
  
d) 
$$
\frac{4u^2 - 9v^2}{5uv} : (2u + 3v) = \frac{(2u - 3v)(2u + 3v)}{5uv} : \frac{(2u + 3v)}{1} = \frac{2u - 3v}{5uv}
$$

$$
= \frac{(2u - 3v)(2u + 3v)}{5uv} \cdot \frac{1}{(2u + 3v)} = \frac{2u - 3v}{5uv}
$$

**Doppelbrüche** können durch **Erweitern mit dem Hauptnenner** der in Zähler und Nenner des Doppelbruchs auftretenden Nenner in einfache Brüche umgeformt werden.

**Beispiele**

1.70 
$$
\frac{\frac{a}{b} + 2c}{c - \frac{a}{2b}} = \frac{\left(\frac{a}{b} + 2c\right) \cdot 2b}{\left(c - \frac{a}{2b}\right) \cdot 2b} = \frac{2a + 4bc}{2bc - a} = \frac{2\left(a + 2bc\right)}{2bc - a}
$$
  
1.71 
$$
\frac{\frac{p}{q} + \frac{q}{p} + 2}{\frac{p}{q} - \frac{q}{p}} = \frac{\left(\frac{p}{q} + \frac{q}{p} + 2\right) \cdot pq}{\left(\frac{p}{q} - \frac{q}{p}\right) \cdot pq} = \frac{p^2 + q^2 + 2pq}{p^2 - q^2} = \frac{\left(p + q\right)^2}{\left(p + q\right)\left(p - q\right)} = \frac{p + q}{p - q}
$$
  
1.72 
$$
\frac{a}{1 - \frac{a}{a + \frac{1}{a}}} = \frac{a}{1 - \frac{a \cdot a}{\left(a + \frac{1}{a}\right) \cdot a}} = \frac{a}{1 - \frac{a^2}{a^2 + 1}} \cdot \frac{\left(a^2 + 1\right)}{\left(a^2 + 1\right)}
$$

$$
= \frac{a (a^{2} + 1)}{(a^{2} + 1) - a^{2}} = \frac{a (a^{2} + 1)}{1} = a (a^{2} + 1)
$$

**1.73** Die Gleichung  $\frac{1}{R} = \frac{1}{R}$  $\frac{1}{R_1} + \frac{1}{R_1}$  $\frac{1}{R_2}$  ist nach *R* aufzulösen.

*Lösung:* Auf beiden Seiten der Gleichung geht man zum reziproken Term über:

$$
R = \frac{1}{\frac{1}{R_1} + \frac{1}{R_2}}
$$

Der Doppelbruch wird durch Erweitern umgeformt:

$$
R = \frac{1 \cdot R_1 R_2}{\left(\frac{1}{R_1} + \frac{1}{R_2}\right) \cdot R_1 R_2} = \frac{R_1 R_2}{R_2 + R_1} = \frac{R_1 R_2}{R_1 + R_2}
$$

**Kontrollfragen**

1.25 Welche Bedingung muss erfüllt sein, damit  $\frac{a}{b}$  ein echter Bruch ist?

**1.26** Wie werden zwei Brüche multipliziert, und wie werden sie dividiert?

**1.27** Wie werden Doppelbrüche in einfache Brüche umgeformt?

**Aufgaben:** *1.35* **bis** *1.46*

# **1.3.5 Proportionen**

In der Mathematik und ihrer Anwendung in der Praxis sind Größenvergleiche weit verbreitet. Wenn zum Vergleich zweier Zahlen (oder Größen) *<sup>a</sup>* und *<sup>b</sup>* der Quotient *<sup>a</sup>* gebildet wird, *b* so nennt man diesen Quotienten das **Verhältnis** der beiden Zahlen (bzw. Größen).

Ein Bruch  $\frac{a}{b} = a : b$ , als Verhältnis aufgefasst, wird auch gelesen: "*a* zu *b*".

**Beispiele**

**1.74** Die Maßeinheit Radiant (rad) des ebenen Winkels wird als Verhältnis der Länge des Kreisbogens *b*, den die Schenkel des Winkels aus einem Kreis ausschneiden, dessen Mittelpunkt im Scheitelpunkt des Winkels liegt, zum Radius dieses Kreises definiert:  $\alpha = \frac{b_1}{\sigma}$  $\frac{b_1}{r_1} = \frac{b_2}{r_2}$  $\frac{b_2}{r_2} = \frac{b}{r}$ *r*

![](_page_47_Figure_6.jpeg)

![](_page_47_Figure_7.jpeg)

- **1.75** Ein Vergleich der Wärmeleitfähigkeit (in W/(m · K), d. h. Watt/(Meter · Kelvin)) von Kork (0,038) und Stahl (52) ergibt das Verhältnis 52/0,038  $\approx 1.37 \cdot 10^3$ , d. h., die Leitfähigkeit von Stahl ist mehr als 1000-mal so groß wie die von Kork.
- **1.76** Bei der gleichförmigen Bewegung eines Körpers wird die Geschwindigkeit als das Verhältnis des zurückgelegten Weges zur benötigten Zeit definiert: *v* = *s t* .

Eine Gleichung zwischen zwei Verhältnissen heißt **Proportion** (Verhältnisgleichung):

$$
\frac{a}{b} = \frac{c}{d} \quad \text{oder} \quad a:b = c:d \tag{1.20}
$$

Man bezeichnet *a*, *b*, *c*, *d* als Glieder der Proportion; *a* und *d* sind die Außen-, *b* und *c* die Innen-, *a* und *c* die Vorder-, *b* und *d* die Hinterglieder.

Die Proportion kann gelesen werden: "es verhält sich *a* zu *b* wie *c* zu *d*". Multiplizieren der Proportion mit *bd* ergibt die

# **Produktgleichung**

$$
a \cdot d = b \cdot c \tag{1.20a}
$$

Das Produkt der Außenglieder ist gleich dem Produkt der Innenglieder.

Jede Proportion ist einer Produktgleichung äquivalent. Mit ihrer Hilfe kann man z. B. ein Glied einer Proportion aus den anderen Gliedern berechnen.

Wenn die Innenglieder gleich sind  $(b = c)$ , werden sie **mittlere Proportionale** genannt. Aus  $a: c = c: d$  folgt  $c^2 = ad, c = \sqrt{2}$ *ad*.

**Beispiele**

1.77 Die Proportion 
$$
\frac{a}{\sin \alpha} = \frac{b}{\sin \beta}
$$
 ist nach dem Term sin  $\beta$  umzustellen.  
\nLösung: Produktgleichung  $a \cdot \sin \beta = b \cdot \sin \alpha$   
\nDivision durch  $a$  ergibt  $\sin \beta = \frac{b \cdot \sin \alpha}{a}$   
\n1.78 Aus der Proportion  $\frac{3u + 2v}{x - 2v} = \frac{9u^2 - 4v^2}{3u}$  ist x zu berechnen.  
\nLösung: Produktgleichung  
\n $(x - 2v) (9u^2 - 4v^2) = 3u (3u + 2v)$   
\n $x - 2v = \frac{3u (3u + 2v)}{(9u^2 - 4v^2)}$   
\n $x - 2v = \frac{3u (3u + 2v)}{(3u + 2v)(3u - 2v)}$   
\n $x = \frac{3u}{3u - 2v} + 2v = \frac{3u}{3u - 2v} + \frac{2v (3u - 2v)}{3u - 2v}$   
\n $x = \frac{3u + 6uv - 4v^2}{3u - 2v}$ 

**1.79** Die mittlere Proportionale zu  $a_1 = 4$  und  $d_1 = 9$  ist  $c_1^2 = 4 \cdot 9 = 36$ , d. h.,  $c_1 = 6$ . Damit ergibt sich die Proportion:

 $4:6=6:9$ 

Fü<u>r  $a_2 = -6$ ,  $d_2 = -2$  ist  $c_2^2 = (-6) \cdot (-2) = 12$ ,  $c_2 = \sqrt{12}$  und die Proportion ist (−6) :  $\sqrt{12} =$ </u>  $\sqrt{12}$  : (−2).

Die Berechnung der mittleren Proportionale ist nicht eindeutig. Für *c*<sup>1</sup> ist eine zweite Lösung √ die Zahl −6, denn es ist 4 : (−6) = (−6) : 9, entsprechend ist auch  $c_2 = -\sqrt{12}$ .

### **Direkte Proportionalität**

Wenn in dem Verhältnis, mit dem die Maßeinheit Radiant eines Winkels definiert wird (siehe *Beispiel 1.74*, *Bild 1.12*), bei konstantem Winkel a der Radius *r* geändert wird, ändert sich auch die Kreisbogenlänge *b*; das Verhältnis  $\frac{b}{r}$  bleibt konstant:

$$
\frac{b_1}{r_1}=\frac{b_2}{r_2}=\ldots=\alpha
$$

Der gleiche Zusammenhang besteht bei der gleichförmigen Bewegung eines Körpers (siehe *Beispiel 1.76*) zwischen dem zurückgelegten Weg *s* und der benötigten Zeit *t*, z. B. gilt für  $v = 5 \frac{\text{m}}{\text{s}}$ s

![](_page_48_Picture_761.jpeg)

d. h.,  $\frac{s_1}{t_1} = \frac{s_2}{t_2}$  $\frac{z_2}{t_2} = \ldots = v.$ 

Zwei Variablen *x* und *y*, für die das Verhältnis zusammengehörender Werte konstant ist, heißen **direkt proportional** zueinander ( $y \sim x$ , gelesen: "y proportional  $x$ "):

$$
\frac{y}{x} = c; \quad y = cx \tag{1.21}
$$

Die Konstante *c* heißt Proportionalitätsfaktor. Die grafische Darstellung ist eine Gerade durch den Ursprung mit dem Anstieg *c* (*Bild 1.13*).

### **Indirekte Proportionalität**

Wenn bei der gleichförmigen Bewegung eines Körpers der zurückgelegte Weg als konstant angenommen wird und der Zusammenhang zwischen Geschwindigkeit und Zeit interessiert, so gilt z. B. für  $s = 120 \text{ m}$ 

![](_page_49_Figure_4.jpeg)

d. h.,  $v_1 t_1 = v_2 t_2 = \ldots = s$ .

Zwei Variablen *x* und *y*, für die das Produkt zusammengehörender Werte konstant ist, heißen **indirekt** (umgekehrt) **proportional** zueinander:

$$
y \cdot x = c; \quad y = \frac{c}{x} \tag{1.22}
$$

(wegen  $y = c \cdot \frac{1}{x}$  $\frac{1}{x}$  schreibt man *y* ∼  $\frac{1}{x}$ <sup>1</sup>/<sub>2</sub>, gelesen: *"y* proportional <sup>1</sup>/<sub>2</sub><sup>*x*</sup>). Die Konstante *c* heißt Proportionalitätsfaktor. Die grafische Darstellung ist eine Hyperbel (*Bild 1.14*). Proportionalitäten sind wichtige Zusammenhänge zwischen Größen.

![](_page_49_Figure_9.jpeg)

**Beispiele**

- 1.80 Für den Widerstand eines (elektrischen) Leiters gilt  $R = \varrho \frac{1}{4}$  $\frac{1}{A}$  (*g* ist der spezifische Widerstand in Ω · mm<sup>2</sup> · m<sup>-1</sup>; *l* ist die Länge in m, *A* der Leiterquerschnitt in mm<sup>2</sup>). Wegen  $R = \frac{Q}{A}$  $\frac{q}{A}$ *l* ∼ *l* (wenn  $\frac{q}{A}$  konstant ist) sind Widerstand und Leiterlänge direkt proportional zueinander. Entsprechend sind *R* und *g* direkt proportional (*R* =  $\frac{1}{4}$  $\frac{1}{A}$ *Q* ∼ *Q*), aber *R* und *A* sind indirekt proportional ( $R = \varrho l \cdot \frac{1}{4}$  $\frac{1}{A} \sim \frac{1}{A}$  $\frac{1}{A}$ ).
- **1.81** Die thermische Zustandsgleichung *pV* = *mRT* verknüpft die Menge *m* eines Gases in kg, den Druck *p* in Pa (Pascal), das Volumen *V* in m<sup>3</sup> , die Temperatur *T* in *K* (Kelvin) und die spezielle Gaskonstante *R* in kJ · kg<sup>-1</sup> · K<sup>-1</sup> (1 J = 1 Joule). Proportionale Zusammenhänge erkennt man durch Auflösen der Gleichung nach einer Variablen, z. B. ist  $V = \frac{mRT}{m}$  $\frac{n}{p}$ , d.h., 1

$$
V \sim \frac{1}{p}
$$
 (wenn *m*, *R* und *T* konstant sind) und entsprechend  $V \sim m$ ,  $V \sim R$  und  $V \sim T$ .  
1.82 Wenn an einem Widerstand *R* eine Spannung *U* anliegt und ein Strom *I* fileßt, so ist die

Leistung  $P = U \cdot I$ . Man könnte *P* ∼ *U* und *P* ∼ *I* vermuten. Dies Vermutung trifft aber nicht zu, da *U* und *I* voneinander abhängig sind (*I* =  $\frac{U}{R}$  $\frac{U}{R}$ , Ohmsches Gesetz). Einsetzen des Terms  $\frac{U}{R}$  in die Gleichung für *P* ergibt  $P = \frac{U^2}{P}$  $\frac{1}{R}$ .

*P* und *U* sind also nicht direkt proportional, sondern es besteht ein quadratischer Zusammenhang.

Das Beispiel zeigt, dass zwischen den Variablen einer Gleichung keine Abhängigkeiten bestehen dürfen, wenn die Variablen auf Proportionalität untersucht werden sollen.

#### **Prozent-, Zinsrechnung**

Auf vielen Gebieten der Praxis wird mit Prozent (lat. "pro centum", entsprechend hundert) und Promille (lat. "mille", tausend) gerechnet. Mit ihnen werden spezielle Brüche bezeichnet.

$$
1\% = \frac{1}{100} = 0.01; \quad 1\% = \frac{1}{1000} = 0.001
$$
\n(1.23)

**Beispiel**

**1.83** Die Zahlen 0,340 und 0,002 8 sind in Prozent und Promille zu schreiben.

*Lösung:*  $0,340 = 34,0 \cdot 0,01 = 34,0\%$ ;  $0,340 = 340 \cdot 0,001 = 340\%$  $0.0028 = 0.28\%$ ;  $0.0028 = 2.8\%$ 

In Prozent (oder Promille) kann das Verhältnis zweier Zahlen (oder Größen) ausgedrückt werden.

Der **Prozentsatz** *p* ist das Verhältnis eines Wertes *a* zu einem **Grundwert** (Bezugswert) *b*:  $p = \frac{a}{b}$ *b* (1.24)

Bei jeder Prozentberechnung ist zunächst zu entscheiden, welcher Wert der Grundwert ist.

**Beispiele**

**1.84** Der Index der industriellen Nettoproduktion in einem Industriezweig war 2010 gleich 200 und 2014 gleich 250 (1990 $\cong$  100). Welche prozentuale Änderung ergibt sich mit a) 2010, b) 2014 als Bezugswert?

*Lösung:*

- a)  $p_1 = \frac{250}{200}$  $\frac{200}{200}$  = 1,25 = 125 %, d. h., ein Zuwachs von 100 % auf 125 % bzw. um 25 % (bezogen auf 2010).
- b)  $p_2 = \frac{200}{250}$  $\frac{200}{250}$  = 0,80 = 80 %, d. h., ein Zuwachs von 80 % auf 100 % bzw. um 20 % (bezogen auf 2014).

Da sich die Prozentwerte wegen des unterschiedlichen Bezugswerts unterscheiden, ist bei Prozentangaben stets der Bezugswert anzugeben  $(p_1 \text{ und } p_2 \text{ sind reziproke Zahlen}).$ 

**1.85** Von der Elbe sind bei einer Gesamtlänge von 1165 km 81,3 % schiffbar, von der schiffbaren Länge sind 15,0 % für Seeschiffe schiffbar. Wie lang sind a) der schiffbare und b) der für Seeschiffe schiffbare Anteil?

*Lösung:*

- a) Grundwert  $b = 1165$  km. Aus *Gl.* (1.24) folgt  $a = pb = 81.3\% \cdot b = 0.813 \cdot 1165$  km 947 km.
- b) Grundwert  $b = 947 \text{ km} \cdot a = 15.0\% \cdot 947 \text{ km} \approx 142 \text{ km}$ .

1.86 Der Schweriner See hat mit 65,5 km<sup>2</sup> eine Fläche, die um 69,25 % größer ist als die Fläche des Plauer Sees (in Mecklenburg/Vorpommern). Die Prozentzahl bezieht sich auf die Fläche des Plauer Sees. Es ist die Fläche des Plauer Sees zu berechnen.

*Lösung*: Die Formulierung "um 69,25 % größer als" bedeutet  $p = 169.25$  %. Zu berechnen ist der Grundwert:

$$
b = \frac{a}{p} = \frac{65,5 \text{ km}^2}{1,6925} = 38,7 \text{ km}^2
$$

Der Plauer See hat eine Fläche von 38,7 km<sup>2</sup>.

Die **Zinsrechnung** ist eine Anwendung der Prozentrechnung.

Der Prozentsatz *p* heißt **Zinsfuß**, der Grundwert *b* heißt **Grundbetrag**, *a* sind die **Zinsen**.

Dabei ist zu beachten, dass bei mehrmaliger Verzinsung die Zinsen jährlich zum Grundbetrag addiert werden und sich damit der Grundbetrag nach jedem Jahr erhöht. Aufgaben solcher Art können hier nicht gelöst werden. Sie sind Aufgabe der Zinseszinsrechnung (siehe *Kapitel 6*). Mit den Ansätzen dieses Abschnitts sind nur Probleme mit einfacher Verzinsung lösbar.

**Beispiele**

**1.87** Für 12 500 e Grundbetrag und 3,25 % Zinsfuß sind die Zinsen zu berechnen.

*Lösung:*

 $a = p \cdot b = 0.0325 \cdot 12500 \in 406250$ 

1.88 Wie groß ist ein Geldbetrag, der bei 5 % Zinsfuß auf  $18\,900 \in \text{w\"achst?}$ 

*Lösung:* Der Betrag wächst von 100 % auf 105 %, d. h., *p* = 105 % = 1,05.

$$
b = \frac{a}{p} = \frac{18\,900 \, \textcirc}{1,05} = 18\,000 \, \textcirc{}
$$

Der Grundbetrag ist 18 000  $\in$ .

**Kontrollfragen**

- **1.28** Welche Arten von Proportionalität gibt es zwischen zwei Variablen *x* und *y*? Durch welche Gleichungen sind *x* und *y* verknüpft, und welche Form haben die grafischen Darstellungen?
- **1.29** Was bedeuten 1 Prozent (1 %) und 1 Promille (1‰)?
- **1.30** Nach welcher Gleichung wird der Prozentsatz *p* berechnet?

**Aufgaben:** *1.47* **bis** *1.52*

.

п

# **1.3.6 Summenzeichen**

Wenn in einer Summe die Summanden nach einer bestimmten Regel gebildet werden, so kann diese Summe abkürzend mithilfe des Summenzeichens geschrieben werden.

# **Definition 1.5**

Das **Summenzeichen** bedeutet in Verbindung mit einem Variablenterm eine aus mehreren Summanden bestehende Summe:

$$
\sum_{i=1}^{n} a_i = a_1 + a_2 + \ldots + a_n \tag{1.25}
$$

Die Variable *i* heißt **Summationsindex** (*i* ∈ Z). Er durchläuft alle Werte von der **unteren** bis zur **oberen** (Summations-) **Grenze**. Sie werden unten und oben an das Summenzeichen geschrieben.

Die untere Grenze darf auch eine andere Zahl als 1 sein.

**Beispiele**

1.89 
$$
\sum_{i=1}^{5} i^2 = 1^2 + 2^2 + 3^2 + 4^2 + 5^2
$$
 (Summe aller Quadratzahlen von 1 bis 5)

1.90 
$$
\sum_{k=3}^{6} \frac{1}{k(k+1)} = \frac{1}{3 \cdot 4} + \frac{1}{4 \cdot 5} + \frac{1}{5 \cdot 6} + \frac{1}{6 \cdot 7}
$$
  
Die gleiche Summe wird dargestellt durch 
$$
\sum_{k=4}^{7} \frac{1}{(k-1)k}
$$
  
1.91 
$$
\sum_{n=-2}^{1} (n+1)^2 = (-1)^2 + 0^2 + 1^2 + 2^2
$$
  
1.92 
$$
\sum_{m=3}^{3} \frac{1}{m} = \frac{1}{3}
$$
  
1.93 
$$
\sum_{i=1}^{3} 12 = 12 + 12 + 12 = 36
$$

*Beispiel 1.90* zeigt, dass für eine Summe verschiedene Darstellungen mit dem Summenzeichen möglich sind.

**Rechenregeln**

Es gilt stets:

$$
\sum_{i=1}^{n} (a_i + b_i) = \sum_{i=1}^{n} a_i + \sum_{i=1}^{n} b_i
$$
 (1.26)

konstanter Faktor:

$$
\sum_{i=1}^{n} ca_i = c \sum_{i=1}^{n} a_i
$$
\n(1.27)

Konstante:

$$
\sum_{i=1}^{n} c = nc \tag{1.28}
$$

Im Allgemeinen gilt (d. h., es gibt Ausnahmen):

$$
\sum_{i=1}^{n} a_i b_i \neq \sum_{i=1}^{n} a_i \cdot \sum_{i=1}^{n} b_i
$$
 (1.29)

**Beispiele**

1.94 
$$
\sum_{k=1}^{3} (x_k + y_k - z_k) = (x_1 + y_1 - z_1) + (x_2 + y_2 - z_2) + (x_3 + y_3 - z_3)
$$

$$
= (x_1 + x_2 + x_3) + (y_1 + y_2 + y_3) - (z_1 + z_2 + z_3)
$$

$$
= \sum_{k=1}^{3} x_k + \sum_{k=1}^{3} y_k - \sum_{k=1}^{3} z_k, \text{ vgl. Gl. (1.26)}
$$
1.95 
$$
\sum_{n=1}^{n} zu_n = zu_1 + zu_2 + zu_3 = z \sum_{n=1}^{3} u_n, \text{ vgl. Gl. (1.27)}
$$
1.96 
$$
\sum_{j=1}^{3} k = k + k + k = 3k, \text{ vgl. Gl. (1.28)}
$$
1.97 
$$
\sum_{i=1}^{3} a_i b_i = a_1 b_1 + a_2 b_2 + a_3 b_3 \text{ ist zu unterschieden von}
$$

$$
\sum_{i=1}^{3} a_i \cdot \sum_{i=1}^{3} b_i = (a_1 + a_2 + a_3)(b_1 + b_2 + b_3), \text{ vgl. Gl. (1.29)}
$$

Das Summenzeichen ist der griechische Großbuchstabe "Sigma". Auch Produkte können abgekürzt geschrieben werden, und zwar mit dem griechischen Großbuchstaben "Pi":

*n*  $\prod_{i=1}$  $a_i = a_1 \cdot a_2 \cdot \ldots \cdot a_n$ . Es gelten entsprechende Regeln wie für das Summenzeichen.

**Kontrollfragen**

- **1.31** Aus welchem Zahlenbereich müssen die Werte sein, die der Summationsindex annehmen darf?
- **1.32** Kann man beim Summieren einer Summe das Summieren summandenweise durchführen, und kann man beim Summieren eines Produktes das Summieren faktorenweise durchführen (*Gln. (1.26), (1.29)*)?

**Aufgaben:** *1.53* **bis** *1.55*

# **1.4 Rechenoperationen dritter Stufe**

# **1.4.0 Vorbemerkung**

Die Rechenoperationen dritter Stufe sind das Rechnen mit Potenzen, Wurzeln und Logarithmen (Potenzieren, Radizieren und Logarithmieren). In diesem Abschnitt werden die im Unterricht der vorausgehenden Bildungseinrichtungen erworbenen Kenntnisse zusammengefasst, erweitert (besonders im Bereich des Rechnens mit Logarithmen) und durch Übungen gefestigt. Sie werden ergänzt durch ein Verfahren zur Berechnung der Potenz  $\left( a+b\right) ^{n}$  eines Binoms.

# **1.4.1 Rechnen mit Potenzen und Wurzeln**

Wenn ein Term *a* mehrfach (*n*-mal) mit sich selbst multipliziert wird, kann man das Produkt in abgekürzter Form als Potenz schreiben:

Definition der Potenz:  $a \cdot a \ldots a = a^n$  $\overline{n}$  Faktoren (1.30)

Das Potenzieren  $a^n = b$  hat zwei Umkehroperationen:

1. Zu berechnen ist *a*, wenn *b* und *n* gegeben sind: Radizieren;

2. zu berechnen ist *n*, wenn *b* und *a* gegeben sind: Logarithmieren.

Addition und Multiplikation haben nur je eine Umkehroperation. Eine Summe  $a + b = c$ lässt sich zwar nach dem ersten oder zweiten Summanden auflösen ( $a = c - b$ ;  $b = c - a$ ), da aber die Addition kommutativ ist (d. h., erster und zweiter Summand sind vertauschbar), gibt es nur eine Umkehroperation, die Subtraktion. Da auch die Multiplikation kommutativ ist, gibt es gleichfalls nur eine Umkehroperation. Das Potenzieren ist nicht kommutativ, d. h., *a* und *n* sind i. Allg. nicht vertauschbar, und deshalb gibt es zwei Umkehroperationen.

Die folgende Zusammenstellung enthält Begriffe, Symbole und je ein Zahlenbeispiel:

![](_page_54_Picture_332.jpeg)

# **Potenzgesetze**

*Addition:* Potenzen kann man nur addieren (zusammenfassen), wenn sie gleich sind, d. h., wenn sie gleiche Basis und gleichen Exponenten haben.

Beispiele:  $5x^3 + 3x^3 = 8x^3$ ;  $6a^5 - 5a^5 = a^5$ ;

 $x^3 + x^2$  (gleiche Basis),  $a^2 + b^2$  (gleicher Exponent) kann man nicht addieren. Es gilt i. Allg.:  $a^n + b^n \neq (a+b)^n$ .

*Multiplikation:* Potenzen kann man nur multiplizieren (zusammenfassen), wenn sie gleiche Basis oder gleichen Exponenten haben, z. B. kann man *x* 3 · *u* <sup>4</sup> nicht zusammenfassen.

![](_page_55_Picture_500.jpeg)

Der Teil, der beiden Potenzen gemeinsam ist, bleibt stets unverändert: Bei Potenzen mit gleicher Basis bleibt die Basis, bei Potenzen mit gleichem Exponenten bleibt der Exponent unverändert.

#### *Potenzieren*:

$$
\left(a^m\right)^n = a^{m \cdot n} \tag{1.35}
$$

Die Gesetze für Potenzen mit gleicher Basis und für das Potenzieren einer Potenz haben eine gemeinsame Eigenschaft: Die mit den Exponenten auszuführende Rechenoperation ist jeweils eine Stufe niedriger, d. h., zwei Potenzen werden multipliziert (dividiert), indem ihre Exponenten addiert (subtrahiert) werden, und eine Potenz wird potenziert, indem die Exponenten multipliziert werden.

#### **Sonderfälle:**

Potenzen von 0 und 1:

$$
0^n = 0; \quad 1^n = 1 \tag{1.36}
$$

Positive Basis:

 $a > 0 \Rightarrow a^n > 0$  $n > 0$  (1.37)

Negative Basis:

$$
a < 0 \Rightarrow \begin{cases} a^n > 0, \quad \text{wenn } n \text{ geradzahlig ist.} \\ a^n < 0, \quad \text{wenn } n \text{ ungeradzahlig ist.} \end{cases} \tag{1.38}
$$

Aus der Definition der Potenz nach *Gl. (1.30)* folgt, dass *n* eine natürliche Zahl größer oder gleich 2 sein muss. Der Potenzbegriff wird durch die folgenden Definitionen auf ganzzahlige Exponenten erweitert (allerdings mit der Einschränkung  $a \neq 0$ ).

# **Definition 1.6**

$$
a^1 = a
$$
;  $a^0 = 1 \ (a \neq 0)$ ;  $a^{-n} = \frac{1}{a^n} \ (a \neq 0)$  (1.39)

Mit der Bedingung  $a \neq 0$ , wenn *n* nicht positiv ist, wird ausgeschlossen, dass sich eine Division durch Null ergibt.

Die Potenzgesetze bleiben uneingeschränkt gültig.

Das bedeutet: Bei formalem Anwenden der Potenzgesetze führen die neuen Definitionen zu keinem Widerspruch.

Beispiele: Durch Dividieren (Kürzen) ergibt sich *<sup>a</sup>* 3  $rac{a^3}{a^3} = 1, \frac{a^3}{a^5}$  $\frac{a^3}{a^5} = \frac{1}{a^4}$  $\frac{1}{a^2}$ ; durch Anwenden der Potenzgesetze erhält man die gleichen Ergebnisse *<sup>a</sup>* 3  $\frac{a^3}{a^3} = a^{3-3} = a^0 = 1, \frac{a^3}{a^5}$  $\frac{a}{a^5} = a^{3-5} =$ 

$$
a^{-2}=\frac{1}{a^2}.
$$

Folgerungen:

(1) Potenzieren mit −1:

Nach *Gl. (1.39)* ist  $a^{-1} = \frac{1}{a}$  $\frac{1}{a^1} = \frac{1}{a}$  $\frac{1}{a}$ .

Wenn ein Term mit −1 potenziert wird, ergibt sich der reziproke Wert.

(2) Potenzieren mit −*n*:

$$
a^{-n} = \frac{1}{a^n} = \frac{1^n}{a^n} = \left(\frac{1}{a}\right)^n \text{ oder } a^{-n} = a^{(-1)\cdot n} = a^{n\cdot(-1)} = (a^n)^{-1}.
$$

Ein Term wird mit −*n* potenziert, indem der reziproke Wert gebildet und dieser mit *n* potenziert wird. Die Reihenfolge beider Operationen ist vertauschbar.

(3) Vorrang der Operationen höherer Stufe:

Wenn Terme durch Multiplizieren und Potenzieren verknüpft sind, so hat das Potenzieren (Operation 3. Stufe) Vorrang vor dem Multiplizieren (Operation 2. Stufe).

Zum Beispiel ist  $ab^2 = a \cdot b \cdot b$ , aber  $(ab)^2 = ab \cdot ab = a^2b^2$ ; oder  $-a^2 = (-1) \cdot a \cdot a = -a \cdot a$ ,  $aber (-a)^2 = (-a) \cdot (-a) = a^2.$ 

(4) Potenz entgegengesetzter Terme:

Es sei *a* > 0, dann ist −*a* < 0. Dann gilt nach *Gl. (1.38)*

 $(-a)^n = a^n$ , wenn *n* geradzahlig ist, und

 $(-a)^n = -a^n$ , wenn *n* ungeradzahlig ist.

Zum Beispiel ist (−2)<sup>2</sup> = 2<sup>2</sup>, aber (−2)<sup>3</sup> = −2<sup>3</sup>.

Im Folgenden wird bei allen Beispielen und Übungen vorausgesetzt, dass die einschränkenden Bedingungen erfüllt sind.

**Beispiele**

1.98 
$$
(37.8 \text{ } ab)^0 = 1;
$$
  $5^{-1} = \frac{1}{5};$   $(a+b)^{-1} = \frac{1}{a+b};$   $\left(\frac{x}{yz}\right)^{-1} = \frac{yz}{x}$ 

1.99 
$$
\left(\frac{3}{4}\right)^{-2} = \left(\frac{4}{3}\right)^2 = \frac{16}{9}; \quad \left(\frac{3a}{b}\right)^{-3} = \frac{b^3}{27a^3}; \quad \left(\frac{1}{a} + \frac{1}{b}\right)^{-2} = \left(\frac{a+b}{ab}\right)^{-2} = \frac{a^2b^2}{(a+b)^2}
$$

1.100  $\frac{x^2}{x^2}$  $\frac{x^2}{y^{-3}} = \frac{x^2y^3}{1}$  $rac{2y^3}{1} = x^2y^3; \quad \frac{a^2b^{-3}}{c^{-4}d^5}$  $\frac{a^2b^{-3}}{c^{-4}d^5} = \frac{a^2c^4}{b^3d^5}$ *b* <sup>3</sup>*d*<sup>5</sup>

1.101 
$$
(2x - 3y)
$$
 und  $(3y - 2x)$  sind entgegengesetzte Terme. Nach Folgerung (4) ist  $(3y - 2x)^2 = (2x - 3y)^2$ , aber  $(3y - 2x)^3 = -(2x - 3y)^3$ 

1.102 
$$
3(u-2v)^2 + 5(2v-u)^2 = 8(u-2v)^2
$$
;  $3(u-2v)^3 + 5(2v-u)^3 = -2(u-2v)^3$ 

1.103 
$$
(-2a^3)^4 = (-2)^4 \cdot (a^3)^4 = 16a^{12}
$$
;  $(-2a^4)^3 = -8a^{12}$ ;  $-2(a^3)^4 = -2a^{12}$ 

1.104 
$$
(-a^{-2})^3 = (-1)^3 \cdot (a^{-2})^3 = -\frac{1}{a^6}; \quad (-a^{-3})^{-2} = a^6; \quad -a^{3^2} = (-1) \cdot a^9 = -a^9
$$

$$
1.105 \quad \frac{u^2v}{w^{3n}} \cdot \frac{v^n w^{3n}}{u^{4n}} = \frac{u^{2-4n} v^{n+1}}{w^{3n-3n}} = \frac{u^{2-4n} v^{n+1}}{w^0} = u^{2-4n} v^{n+1}
$$

Eine andere Form des Ergebnisses ist  $v^{n+1}$  $\frac{v^{n+1}}{u^{4n-2}}$ , denn  $u^{2-4n} = u^{-(4n-2)} = \frac{1}{u^{4n}}$  $u^{4n-2}$ 

1.106 
$$
\frac{(x+y)^{n-1}}{xy^{3m+1}} \cdot \frac{x^{m+2}y^{2m+1}}{(x+y)^{-2}} = \frac{(x+y)^{n-1-(-2)}x^{m+2-1}}{y^{3m+1-(2m+1)}} = \frac{(x+y)^{n+1}x^{m+1}}{y^m}
$$

1.107 
$$
\left(\frac{a^{-2}b}{c^3d^{-4}}\right)^{-3} = \frac{(a^{-2})^{-3}(b^1)^{-3}}{(c^3)^{-3}(d^{-4})^{-3}} = \frac{a^6b^{-3}}{c^{-9}d^{12}} = \frac{a^6c^9}{b^3d^{12}}
$$

1.108 
$$
\frac{\left(9a^{2}x\right)^{4}}{\left(18ax^{2}\right)^{5}} \cdot \frac{\left(10x^{2}\right)^{3}}{\left(5a^{3}x\right)^{2}} = \frac{9^{4}a^{8}x^{4} \cdot 10^{3}x^{6}}{18^{5}a^{5}x^{10} \cdot 5^{2}a^{6}x^{2}}
$$

Potenzen, deren Basis eine Zahl ist, werden in Primfaktoren zerlegt.

$$
=\frac{\left(3^{2}\right)^{4}\left(2\cdot5\right)^{3}a^{8}x^{10}}{\left(2\cdot3^{2}\right)^{5}5^{2}a^{11}x^{12}}=\frac{3^{8}\cdot2^{3}\cdot5^{3}}{2^{5}\cdot3^{10}\cdot5^{2}a^{3}x^{2}}
$$

$$
=\frac{5}{2^{2}\cdot3^{2}\cdot a^{3}x^{2}}=\frac{5}{36a^{3}x^{2}}
$$

**Aufgaben:** *1.56* **bis** *1.58*

Eine Umkehroperation des Potenzierens ist, wie zu Beginn dieses Abschnittes erläutert wurde, das **Radizieren** (Wurzelziehen). Um zu vermeiden, dass die Operation nicht ausführbar ist oder kein eindeutig bestimmtes Resultat ergibt, wird sie nur für nichtnegative Zahlen definiert.

#### **Definition 1.7**

**Die** *n***-te Wurzel** aus einer nichtnegativen Zahl *b* (**Radikand**) ist diejenige nichtnegative Zahl *a*, deren *n*-te Potenz gleich *b* ist (*n* ist eine natürliche Zahl außer Null):

$$
\sqrt[n]{b} = a \Leftrightarrow a^n = b; \quad b \ge 0, a \ge 0, n \in \mathbb{N} \setminus \{0\}
$$
\n(1.40)

Die Zahl *n* heißt Wurzelexponent, das Ergebnis *a* Wurzelwert.

- 1. Das Wurzelzeichen ist der stilisierte Buchstabe "r", der erste Buchstabe des Wortes "radizieren" (lat. "radix", Wurzel).
- 2. Bei der zweiten Wurzel (auch "Quadratwurzel" oder nur "Wurzel" genannt), wird i. Allg. der Wurzelexponent weggelassen.

Die dritte Wurzel wird auch Kubikwurzel genannt.

3. Mit der Bedingung  $b \geq 0$  werden allgemein Wurzeln aus negativen Radikanden ausgeschlossen. Diese sind auch für geradzahliges *n* (im Bereich der reellen Zahlen) nicht ausführbar, z. B. hat  $\sqrt[4]{-16}$  keinen reellen Wurzelwert, denn wenn man annimmt, es wäre <sup>√</sup><sup>4</sup> <sup>−</sup><sup>16</sup> <sup>=</sup> *<sup>x</sup>*, dann müsste *<sup>x</sup>* <sup>4</sup> = −16 sein; die vierte Potenz einer beliebigen reellen Zahl ist aber stets größer oder gleich Null, kann also nicht negativ sein. Für ungeradzahliges *n* wäre es zwar möglich, die Operation auszuführen (z. B.  $\sqrt[3]{-8} = -2$ , denn  $(-2)^3 = -8$ );

es würden sich aber Widersprüche beim Anwenden der Potenz- und Wurzelgesetze ergeben (siehe *Beispiel 1.120*).

√ Für einen positiven Radikanden und geradzahliges *n* wären 2 Wurzelwerte denkbar (z. B. <sup>16</sup> <sup>=</sup> 4 und auch <sup>√</sup> 16 = −4, denn (−4)<sup>2</sup> = 16). Mit der Bedingung *a* = 0 wird erreicht,  $\sqrt{16} = 4$  und auch  $\sqrt{16} = -4$ , denn $(-4) = 10$ .

4. Für *n* = 0 ist die *n*-te Wurzel nicht definiert, denn diese Operation wäre entweder nicht oder nicht eindeutig ausführbar. Wenn nämlich angenommen wird, diese Operation wäre ausführbar, also  $\sqrt[n]{b} = x$ , so müsste gelten  $x^0 = b$ . Diese Bedingung ist aber für  $b \neq 1$  nicht erfüllbar und für  $b = 1$  für jeden reellen Wert *x* (außer 0) erfüllt.

# **Sonderfälle:**

Es ist  $\sqrt[n]{0} = 0;$   $\sqrt[n]{1} = 1;$   $\sqrt[n]{a} = a$ denn  $\sqrt[n]{0} = 0 \Leftrightarrow 0^n = 0;$   $\sqrt[n]{1} = 1 \Leftrightarrow 1^n = 1;$   $\sqrt[n]{a} = a \Leftrightarrow a^1 = a$ (1.41)

Die beiden folgenden Gleichungen drücken aus, dass Potenzieren und Radizieren Umkehroperationen sind:

$$
\left(\sqrt[n]{z}\right)^n = z; \quad \sqrt[n]{z^n} = z \tag{1.42}
$$

In der ersten Gleichung wird *z* zuerst radiziert und dann potenziert, in der zweiten Gleichung wird *z* zuerst potenziert und dann radiziert.

### **Zusammenhang zwischen Potenz- und Wurzelbegriff:**

Für eine Potenz  $a^x$  soll  $x$  so bestimmt werden, dass  $\left(a^x\right)^n = a$  gilt. Aus dem *Potenzgesetz* (1.35) folgt  $a^{x \cdot n} = a$ , und diese Gleichung wird mit  $x \cdot n = 1$ , d. h.,  $x = \frac{1}{a}$  $\frac{1}{n}$  erfüllt:  $(a^{1/n})^n = a$ . Ein Vergleich mit *Gl. (1.42)* ergibt, dass es sinnvoll ist, die *n*-te Wurzel als Potenz mit dem gebrochenen Exponenten  $\frac{1}{n}$  zu definieren.

#### **Definition 1.8**

$$
a^{\frac{1}{n}} = \sqrt[n]{a}; \quad a > 0 \tag{1.43}
$$

Für <sup>1</sup> > 0 gilt die Definition auch für *a* = 0. Man kann beweisen, dass für die nach *Gl. (1.43) n* definierten Potenzen alle Potenzgesetze gelten. Zum Beispiel folgt durch Potenzieren mit *m*

$$
\left(a^{\frac{1}{n}}\right)^m = a^{\frac{1}{n} \cdot m} = a^{\frac{m}{n}} = a^{m \cdot \frac{1}{n}} = \left(a^m\right)^{\frac{1}{n}} = \sqrt[n]{a^m}
$$
\n
$$
a^{\frac{m}{n}} = \sqrt[n]{a^m} \tag{1.43a}
$$

Damit ist der Potenzbegriff auf Potenzen mit rationalen Zahlen  $\frac{m}{n}$  (z. B. endliche Dezimalbrüche) als Exponenten erweitert worden.

Man kann ihn auch auf Potenzen mit reellen (z. B. irrationalen) Zahlen als Exponenten erwaar kann inn duch dar i otenzen int reenen (z. B. mationalen) zamen als zxponenten er weitern, z. B.  $a^{\sqrt{2}}$ . Man nähert in diesem Beispiel  $\sqrt{2}$  durch einen endlichen Dezimalbruch an. Das kann mit beliebiger Genauigkeit geschehen: *a*  $\sqrt{2} \approx a^{1,4}$ ;  $a^{\sqrt{2}} \approx a^{1,41}$ ; ...

Auch die Bedingung für den Wurzelexponent *n* kann von einer natürlichen Zahl auf eine beliebig reelle Zahl (außer Null) erweitert werden, z. B. ist  $\frac{0.8}{6}a = a^{1/0.8} = a^{1.25}$ .

**Wurzelgesetze**

Sie sind wegen der Definition *Gl. (1.43)* Sonderfälle von Potenzgesetzen (*Gln. (1.32), (1.34), (1.35)*).

Aus *Gl. (1.32)* folgt z. B. mit *n* = 1  $\frac{1}{m}$ :  $a^{\frac{1}{m}} \cdot b^{\frac{1}{m}} = (a \cdot b)^{\frac{1}{m}}$ . Gleichnamige Wurzeln:

> $\sqrt[m]{a} \cdot \sqrt[m]{b} = \sqrt[m]{b}$  $a \cdot b$  (1.44)

$$
\frac{m}{\sqrt[m]{b}} = m \sqrt{\frac{a}{b}} \tag{1.45}
$$

Mehrfachwurzeln:

$$
\sqrt[q]{\sqrt[p]{a}} = \sqrt[p \cdot \sqrt[q]{a} \tag{1.46}
$$

Terme mit Wurzeln kann man auch umformen, indem man jeden Wurzelterm in eine Potenz umwandelt und die Potenzgesetze anwendet.

Folgerungen:

(1) Potenz- und Wurzelexponenten können "gekürzt" und "erweitert", d. h. beide mit dem gleichen Term multipliziert oder dividiert werden:

$$
\sqrt[n]{a^m} = \sqrt[n \cdot \sqrt[p]{a^{m \cdot p}}\n\n(denn  $a^{\frac{m}{n}} = a^{\frac{m \cdot p}{n \cdot p}}.$ )
$$

(2) Vertauschen von Potenzieren und Radizieren: Aus der Herleitung zu *Gl. (1.43a)* folgt, dass beide Rechenoperationen vertauschbar sind:

$$
\left(\sqrt[n]{a}\right)^m = \sqrt[n]{a^m} \tag{1.47}
$$

(3) Wenn ein Faktor vor einem Wurzelterm unter das Wurzelzeichen geschrieben werden soll, muss er potenziert werden:

$$
a\sqrt[n]{b}=\sqrt[n]{a^n b}
$$

Umgekehrt: Wenn sich der Radikand einer *n*-ten Wurzel in Faktoren zerlegen lässt und ein Faktor eine *n*-te Potenz ist, kann der Radikand partiell (teilweise) radiziert werden:

$$
\sqrt[n]{a^n b} = a \sqrt[n]{b}
$$

(4) Wurzelterme in binomischen Formeln:

$$
(\sqrt{a} + \sqrt{b})^2 = (\sqrt{a})^2 + 2\sqrt{a}\sqrt{b} + (\sqrt{b})^2 = a + 2\sqrt{ab} + b
$$

$$
(a + \sqrt{b})^2 = a^2 + 2a\sqrt{b} + b
$$

Wenn ein Binom einen Wurzelterm enthält, so enthält auch das Quadrat einen Wurzelterm.

Andererseits ist  $\left(\sqrt{a}+\right)$ √  $\overline{b}$ )  $(\sqrt{a}-$ √  $\overline{b} \big) = a - b$ ; das Ergebnis enthält keinen Wurzelterm.

(5) Es ist  $\sqrt[4]{2^4} = \sqrt[4]{16} = 2$ , aber auch  $\sqrt[4]{(-2)^4} = \sqrt[4]{16} = 2 = |-2|$ . Allgemein:

$$
\sqrt[n]{a^n} = |a|, \quad \text{wenn } n \text{ geradzahlig ist} \tag{1.48}
$$

In dieser Gleichung darf *a* eine beliebige reelle Zahl sein, denn *a n* ist für geradzahliges *n* positiv, und damit ist die Bedingung erfüllt, dass der Radikand positiv sein muss. Die Gleichung wird bei Formelumstellungen, z. B. beim Lösen von Gleichungen, angewendet, z. B. ist  $\sqrt{x^2} = |x|$  (siehe *Beispiel 1.121*).

**Beispiele**

**1.109** Umformungen:

a) 
$$
\sqrt[3]{a} = a^{\frac{1}{3}}, \sqrt{x} = x^{\frac{1}{2}}, \sqrt[3]{5^2} = 5^{\frac{2}{3}}, \frac{1}{\sqrt[4]{z^3}} = \frac{1}{z^{\frac{3}{4}}} = z^{-\frac{3}{4}}
$$
  
b)  $a^{\frac{1}{4}} = \sqrt[4]{a}, b^{-\frac{2}{3}} = \frac{1}{b^{\frac{2}{3}}} = \frac{1}{\sqrt[3]{b^2}}$ 

**1.110** Zu Folgerung (1):

$$
\sqrt[6]{u^3} = u^{\frac{3}{6}} = u^{\frac{1}{2}} = \sqrt{u}; \quad \sqrt[4]{7^8} = \sqrt[1]{7^2} = 7^2 = 49; \quad \sqrt[3]{x^2} = \sqrt[9]{x^6}; \quad k^3 = k^{\frac{6}{2}} = \sqrt{k^6}
$$

1.111 
$$
\sqrt[3]{a} \cdot \sqrt[3]{a^2} = \sqrt[3]{a \cdot a^2} = \sqrt[3]{a^3} = a; \quad \frac{\sqrt{75}}{\sqrt{3}} = \sqrt{\frac{75}{3}} = \sqrt{25} = 5
$$

**1.112** Zu Folgerung (3):

$$
x \cdot \sqrt[4]{x^3} = \sqrt[4]{x^4 \cdot x^3} = \sqrt[4]{x^7}; \quad \sqrt[3]{z^8} = \sqrt[3]{z^6 \cdot z^2} = z^2 \sqrt[3]{z^2}
$$

1.113 
$$
5\sqrt[3]{2} = \sqrt[3]{125 \cdot 2} = \sqrt[3]{250}; \quad \sqrt{48} = \sqrt{16 \cdot 3} = 4\sqrt{3}
$$
  
1.114  $(2\sqrt{10} + 4\sqrt{21})\sqrt{6} = 2\sqrt{60} + 4\sqrt{126} = 2\sqrt{4 \cdot 15} + 4\sqrt{9 \cdot 14}$   
 $= 2 \cdot 2\sqrt{15} + 4 \cdot 3\sqrt{14} = 4\sqrt{15} + 12\sqrt{14}$ 

1.115 
$$
\sqrt[3]{12a^2b} \cdot \sqrt[3]{36a^2b^2} = \sqrt[3]{2^2 \cdot 3 \cdot 2^2 \cdot 3^2 a^4 b^3}
$$

$$
= \sqrt[3]{2^3 \cdot 2 \cdot 3^3 a^3 a b^3} = 6ab\sqrt[3]{2a}
$$

**1.116**  $\sqrt{\sqrt[3]{a}} = \sqrt[2]{3}/\sqrt{a} = \sqrt[6]{a}$ ;  $\sqrt[6]{16} = \sqrt[3]{\sqrt{16}} = \sqrt[3]{\sqrt{16}} = \sqrt[3]{4}$ **1.117** Gemischte Wurzeln:

$$
\sqrt[4]{a\sqrt{a}} = \sqrt[4]{a} \cdot \sqrt[4]{\sqrt{a}} = \sqrt[4]{a} \cdot \sqrt[8]{a} = \sqrt[8]{a^2} \cdot \sqrt[8]{a} = \sqrt[8]{a^3}
$$
  
oder ... =  $\sqrt[4]{\sqrt{a^2}\sqrt{a}} = \sqrt[4]{\sqrt{a^3}} = \sqrt[8]{a^3}$   
oder ... =  $a^{\frac{1}{4}} \cdot a^{\frac{1}{8}} = a^{\frac{1}{4} + \frac{1}{8}} = a^{\frac{3}{8}} = \sqrt[8]{a^3}$ 

**1.118** Ungleichnamige Wurzeln:

$$
\frac{\sqrt{u}\cdot\sqrt[3]{u}}{\sqrt[4]{u^3}} = \frac{u^{\frac{1}{2}}\cdot u^{\frac{1}{3}}}{u^{\frac{3}{4}}} = u^{\frac{1}{2} + \frac{1}{3} - \frac{3}{4}} = u^{\frac{6+4-9}{12}} = u^{\frac{1}{12}} = \sqrt[12]{u}
$$

**1.119** In die Gleichung  $h = \frac{V}{\pi}$  $\frac{V}{\pi r^2}$  ist  $r = \sqrt[3]{\frac{V}{2\pi}}$  $\frac{1}{2\pi}$  einzusetzen, und die Terme für *h* und *r* sind miteinander zu vergleichen.

*Lösung:*

$$
h = \frac{V}{\pi \left(\sqrt[3]{\frac{V}{2\pi}}\right)^2}
$$

Um den Bruch zu vereinfachen, werden alle Faktoren als dritte Wurzeln geschrieben:

$$
h = \frac{\sqrt[3]{V^3}}{\sqrt[3]{\pi^3} \cdot \sqrt[3]{\left(\frac{V}{2\pi}\right)^2}} = \sqrt[3]{\frac{V^3}{\pi^3 \cdot \frac{V^2}{4\pi^2}}} = \sqrt[3]{\frac{V^3 \cdot 4\pi^2}{\pi^3 \cdot V^2}} = \sqrt[3]{\frac{4V}{\pi}}
$$

Zum Vergleich von *h* und *r* wird weiter umgeformt:

$$
h = \sqrt[3]{\frac{8V}{2\pi}} = \sqrt[3]{8} \cdot \sqrt[3]{\frac{V}{2\pi}} = 2\sqrt[3]{\frac{V}{2\pi}}
$$

Ein Vergleich von *h* und *r* ergibt: *h* = 2*r*.

**1.120** Nach *Formel* (1.40) ist  $\sqrt[n]{b} = a$  für *b* ≧ 0 und *a* ≧ 0 definiert. Die folgenden Umformungen zeigen, dass sich falsche Aussagen ergeben können, wenn *b* und *a* negativ sein dürfen:

$$
-2 = \sqrt[3]{-8} = \sqrt[6]{(-8)^2} = \sqrt[6]{64} = \sqrt[6]{8^2} = \sqrt[3]{8} = 2,
$$

d. h. −2 = 2, und das ist eine falsche Aussage.

**1.121** Die Gleichungen a)  $x^2 = 16$ , b)  $x^3 = -8$  sind nach *x* aufzulösen.

Lösung:  
\na) 
$$
x^2 = 16
$$
  
\n $\sqrt{x^2} = \sqrt{16}$ , beide Seiten wurden radiziert  
\n $|x| = 4$ , die linke Seite wurde nach *Gl. (1.48)* umgeformt  
\n $x = \pm 4$ ,   
\n $x^3 = -8$   
\n $\sqrt[3]{x^3} = -\sqrt[3]{8}$ , beide Seiten wurden radiziert; weil  $\sqrt[3]{-8}$  nicht definiert

*x*  $3 =$ ist, die Lösung aber negativ sein muss (denn eine Zahl, deren dritte Potenz negativ ist, muss selbst negativ sein), wird − √3 8 geschrieben

 $x = -2$ .

Wenn der Nenner eines Bruches ein Wurzelterm ist oder einen Wurzelterm enthält, ist es mitunter zweckmäßig, durch Erweitern den Bruch so umzuformen, dass der Wurzelterm im Nenner beseitigt wird: **Rationalmachen des Nenners**.

**Beispiele**

1.122 a) 
$$
\frac{1}{\sqrt{2}} = \frac{1 \cdot \sqrt{2}}{\sqrt{2} \cdot \sqrt{2}} = \frac{\sqrt{2}}{\sqrt{4}} = \frac{\sqrt{2}}{2} = \frac{1}{2}\sqrt{2}
$$
  
\nb)  $\frac{a+b}{\sqrt{c}} = \frac{(a+b)\sqrt{c}}{\sqrt{c}\sqrt{c}} = \frac{(a+b)\sqrt{c}}{c}$   
\nc)  $\frac{x}{\sqrt[4]{y}} = \frac{x \cdot \sqrt[4]{y^3}}{\sqrt[4]{y} \cdot \sqrt[4]{y^3}} = \frac{x\sqrt[4]{y^3}}{\sqrt[4]{y^4}} = \frac{x\sqrt[4]{y^3}}{y} = \frac{x}{y}\sqrt[4]{y^3}$ 

п

**1.123** In *Beispiel 1.119* ist in der Gleichung für *r* der Nenner rational zu machen.

*Lösung:*

$$
r = \sqrt[3]{\frac{V}{2\pi}} = \sqrt[3]{\frac{V \cdot (2\pi)^2}{2\pi \cdot (2\pi)^2}} = \sqrt[3]{\frac{V \cdot (2\pi)^2}{(2\pi)^3}} = \frac{1}{2\pi} \sqrt[3]{4\pi^2 V}
$$

Wenn der Nennerterm ein Binom ist, wird so erweitert, dass die binomische Formel (*a* + *b*)(*a* − *b*) angewendet werden kann (siehe *Folgerung (4)*).

**Beispiele**

1.124 
$$
\frac{a\sqrt{b}}{b+2\sqrt{c}} = \frac{a\sqrt{b}(b-2\sqrt{c})}{(b+2\sqrt{c})(b-2\sqrt{c})} = \frac{ab\sqrt{b}-2a\sqrt{bc}}{b^2-(2\sqrt{c})^2} = \frac{ab\sqrt{b}-2a\sqrt{bc}}{b^2-4c}
$$
  
1.125 
$$
\frac{1}{1-\sqrt{1-x^2}} = \frac{\left(1+\sqrt{1-x^2}\right)}{\left(1-\sqrt{1-x^2}\right)\left(1+\sqrt{1-x^2}\right)} = \frac{1+\sqrt{1-x^2}}{1^2-\left(\sqrt{1-x^2}\right)^2}
$$

$$
= \frac{1+\sqrt{1-x^2}}{1-(1-x^2)} = \frac{1+\sqrt{1-x^2}}{x^2} = \frac{1}{x^2}\left(1+\sqrt{1-x^2}\right)
$$
  
1.126 
$$
\frac{x}{2-\sqrt{3}} = \frac{x\left(2+\sqrt{3}\right)}{\left(2-\sqrt{3}\right)\left(2+\sqrt{3}\right)} = \frac{x\left(2+\sqrt{3}\right)}{4-3} = x\left(2+\sqrt{3}\right)
$$

**Kontrollfragen**

- 1.33 Wie heißen die Operanden *a* und *n* beim Potenzieren  $(a^n)$  und beim Radizieren  $(\sqrt[n]{a})$ ?
- **1.34** Bei welchen Potenzgesetzen werden die Rechenoperationen durch entsprechende Operationen mit den Exponenten ausgeführt, und wie ändert sich in den Exponenten die Stufe der Rechenoperationen?
- **1.35** Welches Vorzeichen hat *a n* , wenn *a* negativ und *n* ganzzahlig ist?
- **1.36** Mit welcher Potenzoperation wird der reziproke Wert gebildet?
- **1.37** Welche Bedingungen müssen *a* und *b* in  $\sqrt[n]{b} = a$  erfüllen?
- 1.38 Wie ist eine Potenz mit einem gebrochenen Exponenten  $\left(a^{m/n}\right)$  definiert?
- 1.39 Gegeben sind  $(a^2 + b^2)^2$ ,  $(a^2b^2)^2$ ,  $\sqrt{a^2 + b^2}$ , √ *a* 2*b* 2 . Welche Terme lassen sich zerlegen?

**Aufgaben:** *1.59* **bis** *1.66*

#### **Formelumstellungen**

Wenn eine Formel einen Potenz- oder Wurzelterm enthält, und sie soll nach der Basis des Potenzterms oder dem Radikanden des Wurzelterms aufgelöst werden, so ist dieser Potenzoder Wurzelterm zunächst zu isolieren, d. h., es sind alle bei diesem Term stehenden Summanden und Faktoren zu beseitigen. Dann ist die *Äquivalenz (1.40)* anzuwenden.

**Beispiele**

**1.127** Flächenträgheitsmoment *I* eines Kreisringes (*d*<sup>a</sup> Außen-, *d*<sup>i</sup> Innendurchmesser):

$$
I=\frac{\pi}{64}\left(d_a^4-d_i^4\right)
$$

Die Formel ist nach *d*<sup>i</sup> umzustellen.